Les critères de jugement binaires (aussi appelés dichotomiques) ne prennent que deux modalités, par exemple, succès/échec du traitement, décès/survie ou survenue/nonsurvenue d'un événément clinique<sup>24</sup>. Le plus souvent, il s'agit de la survenue d'un événement durant la maladie ou une période de suivi fixée à l'avance. Cet événement est, soit présent, soit absent. Ce sont les critères de jugement les plus employés dans les essais thérapeutiques. Leur utilisation débouche sur des calculs de risques.

Le risque se définit comme la fréquence de survenue de l'événement qui est le critère de jugement. Dans un groupe de sujets, il est égal à la proportion desindividus qui présenteront l'événement. On parle de risque, car la survenue de cet événement a une connotation négative. On l'assimile à un échec du traitement généralement prescrit pour éviter justement la survenue de l'événement.

Quelques exemples illustrent ces notions de critère de jugement et de risques.

Le décès est l'événement le plus péjoratif pouvant survenir dans le décours d'une maladie. Le risque est la fréquence de survenue du décès dans un groupe de patients durant une période de suivi. Le but du traitement est de réduire ce risque.

Dans le cas de maladie ne mettant pas en jeu le pronostic vital, d'autres critères cliniques sont utilisés pour appréhender l'impact d'un traitement.

Il peut s'agir, par exemple, de la disparition ou non de lésions cutanées et l'on calcule le risque de ne pas obtenir une disparition de ces lésions au bout d'une période de traitement.

Dans une maladie comme l'ulcère duodénal, l'événement négatif est de ne pas obtenir la cicatrisation de l'ulcère au bout d'une certaine période de traitement (par exemple 5 semaines). Le risque est donc celui de l'absence de cicatrisation. Il se calcule en divisant le nombre de patients qui n'ont pas eu de cicatrisation (soit, par exemple,15 patients) par l'effectif total du groupe (par exemple, 100 patients), le risque est donc :  $r = 15/100 = 0,15$ . Ce risque peut être aussi exprimé en pourcentage :  $r = 15\%$ . Pour un patient traité, il y a 15% de risque de ne pas avoir de cicatrisation de son ulcère. Cette reformulation de la signification d'un risque montre que cette notion s'applique aussi bien à des groupes de patients qu'à un individu. Pour un groupe de patients, il s'agit de la proportion de sujets présentant l'événement. Pour un individu, il s'agit de la probabilité (du risque car l'événement est négatif) de présenter cet événement.

 $24$ dans ces deux derniers cas, il s'agit, en fait, de la survenue de l'événement durant une certaine période d'observation.

# **19.1. Mesures de l'effet traitement**

Les résultats d'un essai utilisant un critère binaire se représentent facilement par une table 2x2. Les lignes représentent les deux groupes de l'essai : le groupe recevant le traitement expérimenté et celui recevant le traitement contrôle. Les deux colonnes correspondent aux deux modalités du critère de jugement : celle associée à un échec du traitement (la survenue de l'événement) et celle associée au succès du traitement (non survenue de l'événement).

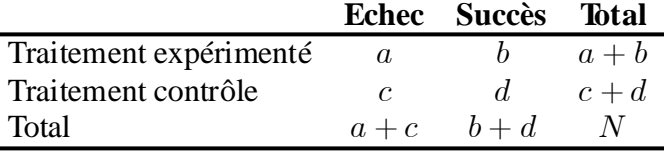

Le nombre total de sujets de l'essai est N, l'effectif du groupe expérimental est  $a + c$ , celui du groupe contrôle  $b + d$ . a représente le nombre de sujets du groupe expérimental présentant un échec (aussi appelé nombre d'événements).

Il est possible d'exprimer ces effectifs en terme de risques. Le risque échec dans le groupe expérimental est  $r^{E}=a/(a+b)$  et celui du groupe contrôle  $r^{C}=c/(c\!+\!d).$ 

Plusieurs mesures de l'effet traitement peuvent être calculées [142].

#### *Le risque relatif*

Le risque relatif est le rapport du risque dans le groupe traité sur le risque dans le groupe contrôle. Il exprime l'effet du traitement relativement au risque de base (du groupe contrôle).

$$
RR = \frac{r^E}{r^C}
$$

$$
= \frac{a}{a+b} / \frac{c}{c+d}
$$

*Le rapport des cotes ou « odds ratio »*

$$
RC = \frac{r^E/(1 - r^E)}{r^C/(1 - r^C)}
$$
\n(19.1)

Le rapport des cotes RC (en anglais « *odds ratio* ») est le rapport de la cote pour l'événement dans le groupe E et de la cote pour l'événement dans le groupe C. La cote (« *odds* ») est égale à  $c = r/(1 - r)$ . Dans un groupe donné, le risque r peut

être vu comme la proportion de sujets présentant l'événement étudié, et la valeur  $1 - r$  la proportion de sujets ne présentant pas cet événement. Une cote peut donc être interprété de la façon suivante : dans un groupe, pour 100 patients ne présentant pas l'événement étudié,  $100 \times c$  le présentent.

**Exemple 19.1** *Le risque mesuré dans un groupe de 200 sujets est 0,15. La cote est* 0*,*15=0*,*85 = 0*,*176*, conduisant à l'interprétation: pour 100 sujets indemnes, environ*  $100 \times 0,176 \approx 18$  *sujets présenteront l'événement. Ainsi, dans le groupe*  $consideré \ 200 \times (1 - 0.15) = 170$  *sujets sont indemnes, donnant par l'intermédiaire de la cote* 170£0*,*176 ¼ 30 *sujets présentant l'événement, nombre qui est conforme*  $\hat{a}$  *la* valeur *obtenue par le calcul direct*  $\hat{a}$  *partir du risque soit*  $200 \times 0.15 = 30$ 

Le rapport des cotesest une bonne approximation durisque relatif quandle risque de base est faible (pour la démonstration et les limites de l'usage du rapport des cotes pour remplacer le risque relatif, voir 19.1..4).

Le rapport des cotes peut s'obtenir directement à partir des valeurs des cellules de la table 2x2:

$$
RC = \frac{r^{E}}{1 - r^{E}} \frac{1 - r^{C}}{r^{C}}
$$
  
= 
$$
\frac{r^{E}}{r^{C}} \frac{1 - r^{C}}{1 - r^{E}}
$$
 (19.2)

$$
\operatorname{avec}\frac{r^E}{r^C} = \frac{a/(a+b)}{c/(c+d)} = \frac{a}{c}\frac{c+d}{a+b} \text{ et } \frac{1-r^C}{1-r^E} = \frac{d/(c+d)}{b/(a+b)} = \frac{d}{b}\frac{a+b}{c+d}, \text{ donc:}
$$

$$
RC = \frac{a}{c}\frac{c+d}{a+b}\frac{d}{b}\frac{a+b}{c+d}
$$

$$
= \frac{ad}{cb}
$$

ce qui donne un moyen simple de calculer le rapport des cotes comme étant le rapport des produits des diagonales.

On peut aussi remarquer que (19.2) correspond au rapport de deux risques relatifs, le premier correspond au risque de survenue de l'événement  $(r^E/r^{\overline{C}})$  et le second correspond au risque d'absence d'événement:  $(\left(1 - r^E\right) / \left(1 - r^C\right))$ .

#### *La différence de risque*

$$
DR = r^{E} - r^{C}
$$

$$
= \frac{a}{a+b} - \frac{c}{c+d}
$$

**Exemple 19.2** *Le tableau suivant rapporte les résultats d'un essai d'un fibrinolytique, la streptokinase, à la phase aiguë de l'infarctus du myocarde. Le critère de jugement est la mortalité à 30 jours. Quelles sont les valeurs des risques, du risque relatif, du rapport des cotes et de la différence de risque* à *partir de la table*  $2 \times 2$ *suivante?*

|                | Décès | <b>Survie</b> | <i>Effectif</i> |
|----------------|-------|---------------|-----------------|
| Fibrinolytique | 123   | 1423          | 1546            |
| Placebo        | 145   | 1387          | 1532            |
| <b>Total</b>   | 268   | 2810          | 3078            |

$$
r^{C} = \frac{145}{1532} = 0,0946
$$
  
= 9,46%  

$$
r^{E} = \frac{123}{1546} = 0,0796
$$
  
= 7,96%  

$$
RR = \frac{r^{E}}{r^{C}} = \frac{0,0796}{0,0946}
$$
  
= 0,84  

$$
RC = \frac{r^{E}/(1 - r^{E})}{r^{C}/(1 - r^{C})} = \frac{0,0796/0,9204}{0,0946/0,9054}
$$
  
= 0,83  

$$
DR = r^{E} - r^{C} = 0,0796 - 0,0946 = -0,015 = -1,5%
$$

Les deux mesures multiplicatives, le risque relatif et le rapport des cotes, prennent des valeurs inférieures à 1 quand le traitement est bénéfique (le risque sous traitement est inférieur au risque sous traitement contrôle) et supérieures à 1 si le traitement est délétère. En cas d'absence d'effet du traitement, ces deux mesures valent 1.

La mesure additive : la différence des risques devient négative en cas de traitement bénéfique, on parle alors de réduction absolue du risque, et positive en cas de traitement délétère. La valeur zéro témoigne de l'absence d'effet du traitement.

Le rapport des cotes représente une approximation du risque relatif si le risque de base dans le groupe contrôle est faible. La figure 19.1 représente l'évolution du rapport des cotes quand le risque de base  $r^C$  augmente dans le cas d'un risque relatif constant de 0,8. Le développement suivant précise la relation entre rapport des cotes et risque relatif.

**Fig. 19.1. —** *Evolution du rapport des cotes en fonction du risque de base pour un risque relatif constant de 0,8.*

#### *Rapport des cotes et risque relatif*

Il est possible de faire apparaître le risque relatif dans l'expression du rapport des cotes. En effet, par définition,  $r^{E} = RR \times r^{C}$ . L'expression (19.1) peut donc s'écrire :

$$
RC = \frac{RR \times r^C}{1 - RR \times r^C} \frac{1 - r^C}{r^C}
$$

$$
= RR \left(1 - r^C\right) \frac{1}{1 - RR \times r^C}
$$
(19.3)

Quand le risque de base est faible, c'est à dire quand  $r^C \to 0$ ,  $1 - r^C \to 1$  et  $RR \times r^C \rightarrow 0, 1/(1 - RR \times r^C) \rightarrow 1$  donc  $RC \rightarrow RR$ . Le rapport des cotes est donc une approximation du risque relatif quand le risque de base est faible.

A l'inverse, quand le risque de base devient important, c'est à dire quand  $r^C \to 1$ ,  $1 - r^C \rightarrow 0$  donc  $RC \rightarrow 0$ . Quelle que soit la valeur du risque relatif, le rapport des cotes tend vers zéro quand le risque de base est très important (voisin de 1).

# **19.2. Généralités sur les méthodes de combinaison**

# *A) Résumé*

Pour le lecteur non statisticien qui ne souhaite pas entrer dansle détail des méthodes statistiques, nous résumons ci-dessous les principaux points du chapitre. Un formulaire situé en fin de chapitre regroupe les formules calculatoires nécessaires aux différentes méthodes.

- **–** Le rapport des cotes est utilisé à la place du risque relatif (dont le calcul est valide dans le cas d'essais randomisés) pour des raisons purement calculatoires. Les développements des vraisemblances font apparaître de façon naturelle l'expression du rapport des cotes.
- **–** Les méthodes classiques (Peto, Mantel-Haenszel, logarithme du rapport des cotes) sont des méthodes non itératives approchées, utilisées à la place des méthodes exactes car celles-ci conduisent à des calculs itératifs très lourds, même pour la puissance des ordinateurs modernes.
- **–** Ces méthodes approchées donnent en général des résultats peu éloignés des valeurs exactes (ce qui justifie que l'on ait peu recours aux méthodes exactes).
- **–** Les situations où les méthodes approchées peuvent donner un résultat fortement erroné sont les cas de déséquilibre dans les effectifs des groupes (situation rare avec les essais randomisés).

**Exemple 19.3** *Toutes les méthodes décrites ci-dessous seront illustrées par leur application au même exemple. Le tableau* 19.1 *présente les données de cet exemple.*

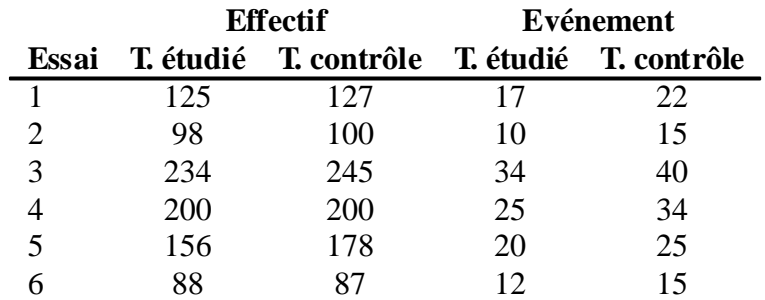

**Tableau 19.1. —** *Données de l'exemple commun à toutes les méthodes*

*Les calculs des applications numériques données pour chaque méthode ont été effectués avec un nombre réduit de décimales (pour alléger l'écriture des résultats* *intermédiaires). Ceci conduit à des résultats approchés, légèrement différents des valeurs issues d'un programme de méta-analyse.*

# *B) Filiation des méthodes*

Les différentes méthodes proposées pour la méta-analyse des critères binaires découlent les unes des autres, en suivant une logique qui, en partant des méthodes exactes, mais difficiles à mettre en oeuvre ,débouche sur des méthodes approchées, mais plus faciles à calculer.

1. **Théorie exacte basée sur les distributions inconditionnelles**. Cette première approche, par le maximum de vraisemblance basée sur les distributions inconditionnelles des valeurs des tables, est la méthode la plus exacte de combinaison de plusieurs tables 2x2 . Elle conduit naturellement à la paramétrisation du problème par le rapport des cotes. Son inconvénient majeur provient du fait que le vrai risque du groupe contrôle est un paramètre de nuisance.

#### 2. **Théorie exacte basée sur les distributions conditionnelles**.

- (a) Il est possible d'éliminer le paramètre de nuisance représenté par le risque du groupe contrôle en faisant l'hypothèse que les totaux marginaux sont constants [143]. Les distributions suivent alors une distribution hypergéométrique non-centrale et l'estimation du rapport des cotes  $\psi$  repose sur le maximum de vraisemblance inconditionnelle. La réalisation d'un test exact et le calcul des limites exactes des intervalles de confiance sont possibles mais nécessitent de gros moyens de calcul 25 (surtout lorsque les effectifs et les nombres d'événements sont importants) [144].
- (b) Si l'on fait l'hypothèse que le vrai rapport des cotes  $\psi = 1$ , les distributions se simplifient et deviennent des lois hypergéométriques ordinaires (centrales). Le test exact devient alors une extension du test de Fisher-Irwing donné par Cox [145]. Cette approche est alors superposable à la régression logistique sur données individuelles (utilisant un modèle sans covariable).
- 3. **Théorie asymptotique**. Lorsque les effectifs et les nombres de cas sont grands, il est possible d'avoir recours à l'approximation normale des distributions binomiales [146]. A partir de cette approximation simplificatrice, plusieurs approches apparaissent [147].
	- (a) Calcul exact sous l'approximation normale des distributions. Le problème de l'estimation par maximum de vraisemblance possède une solution analytique exacte quand  $\psi = 1$  [148].

 $25$  Supérieurs aux possibilités des ordinateurs courants actuels.

- (b) Pour  $\psi \neq 1$ , la solution s'obtient par une méthode itérative et le recours à des techniques numériques s'impose [149,150]. Le test association de Cochran et le Chi-2 de Mantel Haenszel reposent sur cette approche ainsi que le test de l'hétérogénéité de Breslow and Day. Les intervalles de confiance peuvent être calculés de façon approximative par une méthode itérative, proposée par Birch à partir de celle développée par Cornfield [151,152].
- (c) Les méthodes suivantes ont été développées pour éviter ces calculs itératifs.
	- i. Approximation du logit. Il s'agit de la méthode du logarithme du rapport des cotes dont tous les calculs sont non itératifs.
	- ii. Méthode de Mantel Haenszel.
	- iii.Méthode de Peto qui repose sur une expression analytique de la première étape de la recherche du minimum du logarithme de la vraisemblance par l'algorithme itératif de Newton-Raphson.

# *C) Notations*

# *Tables 2x2*

Plusieurs notations sont employées pour les tables  $2\times 2$  suivant que les données sont exprimées:

**–** en terme de nombre d'événements (tableau 19.2), telle qu'elles peuvent être extraites d'un compte rendu d'essai

**Tableau 19.2. —** *Notation d'une table 2x2 en utilisant le nombre d'événements et l'effectif*

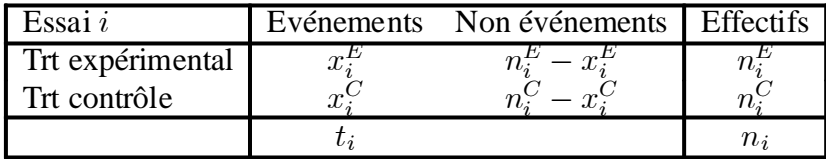

**–** en terme de risque de survenue d'un événement (tableau 19.3), avec  $p_i^E = x_i^E/n_i^E,$  etc.

| Essai i                          | Risque | $1$ -risque   Effectifs |
|----------------------------------|--------|-------------------------|
| Trt expérimental<br>Trt contrôle |        |                         |
|                                  |        |                         |

**Tableau 19.3. —** *Notation d'une table 2x2 en utilisant les fréquences*

- ou en nommant les quatre cellules (tableau 19.4), avec  $a_i = x_i^E = p_i^E n_i^E$ , etc.

**Tableau 19.4. —** *Notation d'une table 2x2 en désignant les cellules*

| Essai $i$        |       | Evénements Non événements   Effectifs |      |
|------------------|-------|---------------------------------------|------|
| Trt expérimental | $a_i$ |                                       |      |
| Trt contrôle     |       |                                       |      |
|                  | m     | 77 U C                                | Tl i |

## *Notations*

Les principes suivants de notation ont été utilisés dans les développement mathématiques:

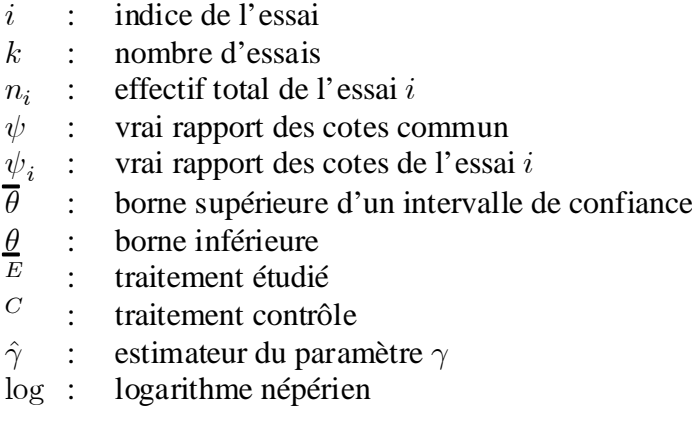

# **19.3. Maximum de vraisemblance**

L'estimation par le maximum de vraisemblance représente la méthode la plus naturelle qui permette d'estimer un rapport des cotes commun à partir d'une série de tables 2x2 [153].

Les notations du tableau 19.2 seront utilisées pour représenter les données du *i*-ème essai (*i* = 1,...,*k*). Les nombres d'événements de chaque groupe  $X_i^E$  et  $X_i^C$ 

sont des variables aléatoires suivant une loi binomiale de paramètres  $p_i^G$  et  $n_i^G$ , l'indice G désignant le groupe de traitement  $G = (E,C)$  (traitement étudié ou traitement contrôle), et i l'essai :

$$
X_i^G \sim \mathcal{B}\left(p_i^G, n_i^G\right) \tag{19.4}
$$

Le vrai rapport des cotes associé à l'essai  $i$  s'exprime en fonction des probabilités paramètres des deux lois binomiales:

$$
\psi = \left( p_i^E q_i^C \right) / \left( q_i^E p_i^C \right) \tag{19.5}
$$

où  $q_i^G = 1 - p_i^G$ . Le logarithme népérien du rapport des cotes est noté  $\gamma = \log(\psi)$ .

 $\psi$ ,  $n_i^E$  et  $n_i^C$  étant fixés, la probabilité d'avoir une table dont les nombres d'événements sont  $x_i^E$  et  $x_i^C$  est :

$$
\Pr\left(x_i^E, x_i^C\right) = \Pr\left(x_i^E\right) \Pr\left(x_i^C\right)
$$

avec :

$$
\Pr\left(x_i^G\right) = \binom{x_i^G}{n_i^G} \cdot \left[p_i^G\right]^{x_i^G} \cdot \left[q_i^G\right]^{n_i^G - x_i^G}
$$

qui est l'expression classique de la loi binomiale.

 $\psi$ 

$$
\Pr\left(x_i^E, x_i^C\right) = \binom{x_i^E}{n_i^E} \cdot \left[p_i^E\right]^{x_i^E} \cdot \left[q_i^E\right]^{n_i^E - x_i^E} \times \binom{x_i^C}{n_i^C} \cdot \left[p_i^C\right]^{x_i^C} \cdot \left[q_i^C\right]^{n_i^C - x_i^C}
$$

Il est possible d'exprimer la probabilité rattachée au groupe expérimental en fonction de  $\psi$  et de la probabilité rattachée au groupe contrôle. En effet, d'après (19.5) on a, en négligeant l'indice  $i$ :

$$
\psi q^E p^C = p^E q^C
$$
\n
$$
(1 - p^E) p^C = p^E q^C
$$
\n(19.6)

$$
p^{E} (q^{C} + \psi p^{C}) = \psi p^{C}
$$

$$
p^{E} = \frac{p^{C}}{q^{C} \psi^{-1} + p^{C}}
$$
(19.7)

et de façon similaire :

$$
q^E = q^C / (q^C + p^C \psi)
$$
\n(19.8)

La vraisemblance (inconditionnelle) de la table s'obtient donc par :

$$
V(x^{E}, x^{C}, n^{E}, n^{E}, \psi, p^{C}) = \Pr(x_{i}^{E}, x_{i}^{C})
$$
  
=  $(p^{E})^{x^{E}} (q^{E})^{n^{E} - x^{E}} (p^{C})^{x^{C}} (q^{C})^{n^{C} - x^{C}}$ 

où les indices i ont été supprimés pour alléger l'écriture, ainsi que les coefficients binomiaux car ils ne dépendent que d'éléments fixés à l'avance n'influençant pas le maximum de vraisemblance en fonction de  $\psi.$  Après remplacement de  $p^E$  et  $q^E$  par les expressions (19.7) et (19.8), la vraisemblance est :

$$
= (p^{C})^{x^{E}} (q^{C} \psi^{-1} + p^{C})^{-x^{E}} (q^{C})^{n^{E}-x^{E}}
$$
  
 
$$
\times (q^{C} + p^{C} \psi)^{-(n^{E}-x^{E})} (p^{C})^{x^{C}} (q^{C})^{n^{C}-x^{C}}
$$
  
 
$$
= (p^{C})^{x^{E}} (p^{C})^{x^{C}} (q^{C})^{n^{E}-x^{E}} (q^{C})^{n^{C}-x^{C}}
$$
 (19.9)

$$
\times (q^C \psi^{-1} + p^C)^{-x^E} (q^C + p^C \psi)^{x^E - n^E}
$$
\n
$$
= (p^C)^{x^E + x^C} (q^C)^{n^E + n^C - x^E - x^C}
$$
\n(19.10)

$$
= (p^{C})^{x^{n+2}} (q^{C})^{n+n} x^{x^{n}} \times (q^{C} \psi^{-1} + p^{C})^{-x^{E}} (q^{C} + p^{C} \psi)^{x^{E} - n^{E}}
$$
\n(19.11)

or :

$$
(q^{C}\psi^{-1} + p^{C})^{-x^{E}} (q^{C} + p^{C}\psi)^{x^{E} - n^{E}}
$$
\n
$$
= (q^{C}\psi^{-1} + p^{C})^{-x^{E}} (q^{C} + p^{C}\psi)^{x^{E}} (q^{C} + p^{C}\psi)^{-n^{E}}
$$
\n
$$
= \left[\frac{q^{C} + p^{C}\psi}{q^{C}\psi^{-1} + p^{C}}\right]^{x^{E}} (q^{C} + p^{C}\psi)^{-n^{E}}
$$
\n
$$
= \left[\frac{\psi (q^{C}\psi^{-1} + p^{C})}{q^{C}\psi^{-1} + p^{C}}\right]^{x^{E}} (q^{C} + p^{C}\psi)^{-n^{E}}
$$
\n
$$
= \psi^{x^{E}} (q^{C} + p^{C}\psi)^{-n^{E}}
$$

donc (19.11) devient :

$$
V(...) = (p^{C})^{x^{E}+x^{C}} (q^{C})^{n^{E}+n^{C}-x^{E}-x^{C}} \times \psi^{x^{E}} (q^{C}+p^{C}\psi)^{-n^{E}}
$$

L'intérêt du rapport des cotes dans l'analyse destables 2x2 provient du fait qu'il permet d'exprimer cette vraisemblance simplement, contrairement au risque relatif ou à la différence des risques qui ne permettent pas de se débarrasser de  $q^E$  ou de  $p^E$ . Le rapport des cotes permet une paramétrisation simple et naturelle de ce problème. Voici la principale justification de l'utilisation du rapport des cotes.

L'estimation, selon le maximum de vraisemblance,  $\hat{\psi}_{ML}$  du vrai rapport des cotes est la valeur de  $\dot{\psi}$  qui donne la probabilité la plus forte d'obtenir la table telle qu'elle a été observée.

En d'autres termes,  $x_i^E, x_i^C, n_i^E, n_i^E$  étant fixés par l'observation, il faut déterminer les valeurs de  $\psi$  et  $p_i^C$  qui donnent la plus forte valeur de  $V(x_i^E, x_i^C, n_i^E, n_i^E, \psi, p_i^C)$ . Cette détermination se fait par un algorithme de calcul numérique itératif car aucune solution analytique n'existe. Après fixation arbitraire d'une valeur initiale de  $\psi_{ML}$ , on calcule numériquement la vraisemblance puis l'algorithme permet de calculer une meilleure estimation de  $\hat{\psi}_{ML}$  qui s'approche d'avantage de la valeur recherchée. On répète cette étape jusqu'à ce que la vraisemblance converge (à une constante de précision près).

L'utilisation de cette vraisemblance ordinaire (inconditionnelle) présente cependant l'inconvénient de nécessiter l'estimation de  $p_i^C$  qui est sans intérêt pour le problème présent. Ici,  $p_i^C$  représente donc un paramètre de nuisance. L'utilisation d'une vraisemblance conditionnelle fait disparaître ce paramètre de nuisance et s'avère donc plus adaptée.

Pour un ensemble de i essais, la vraisemblance totale est égale aux produits de chaque vraisemblance :

$$
V(\mathbf{X}, \psi, p_1^C, \dots, p_k^C) = \prod_{i=1}^k V(X_i, \psi, p_i^C)
$$

où X est la matrice des données observées, avec  $X_i = (x_i^E, x_i^C, n_i^E, n_i^E)$ ,  $i =$  $1, \ldots, k$ . [154].

Cette estimation du rapport des cotes est identique à celle obtenue avec la régression logistique ou avec un modèle log-linéaire sans aucun terme d'interaction (cf. chapitre 28).

Dans certains cas, le maximum de vraisemblance ordinaire donne une estimation erronée, en particulier, quand le nombre d'essais augmente. Ce problème peut être évité en ayant recours au maximum de vraisemblance conditionnelle. Nous renvoyons le lecteur intéressé à deux articles de Hauck sur le sujet [154,155].

# **19.4. Maximum de vraisemblance conditionnelle**

Pour alléger les écritures nous utiliserons les notations suivantes:

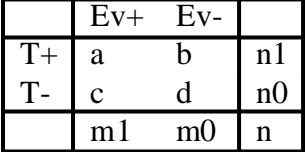

avec  $p_1 = a/n_1$ ,  $p_0 = c/n_0$ ,  $\psi = ad/bc = (p_1 (1 - p_0)) / (p_0 (1 - p_1)).$ 

La vraisemblance conditionnelle est la probabilité d'observer une table donnée parmi toutes celles qui ont les même totaux marginaux, c'est à dire des mêmes valeur pour  $m1, m0, n0, n1$ .

Nous avons vu que le nombre d'événements dans les groupes traité et contrôle peut être vu comme deux variables binomiales de paramètres respectifs  $(p_1, n_1)$  et  $(p_0,n_0)$ . Dans un contexte donné, c'est à dire dans un essai thérapeutique donné, une table est entièrement définie par  $a$  et  $c$  car  $n_1,n_0$  sont fixés (ils dépendent uniquement du contexte, de l'essai). La probabilité d'observer une telle table s'écrit avec ces notations:

$$
= Pr(a) \times Pr(c)
$$
  
\n
$$
= {n_1 \choose a} p_1^a q_1^{n_1 - a} \times {n_0 \choose c} p_0^c q_0^{n_0 - c}
$$
  
\n
$$
= {n_1 \choose a} {n_0 \choose c} p_1^a q_1^{n_1 - a} p_0^c q_0^{n_0 - c}
$$
  
\nor  $c = m_1 - a$  et  $n_0 - c = n_0 - (m_1 - a)$  d'où:  
\n
$$
= {n_1 \choose a} {n_0 \choose m_1 - a} p_1^a q_0^{n_0 - (m_1 - a)} p_0^{m_1 - a} q_1^{n_1 - a}
$$
  
\n
$$
= {n_1 \choose a} {n_0 \choose m_1 - a} p_1^a q_0^{n_0 - m_1} q_0^a p_0^{m_1} p_0^{-a} q_1^{n_1} q_1^{-a}
$$
  
\n
$$
= {n_1 \choose a} {n_0 \choose m_1 - a} \frac{p_1^a q_0^a}{p_0^a q_1^{n_0 - m_1} p_0^{m_1} q_1^{n_1}}
$$
  
\n
$$
= {n_1 \choose a} {n_0 \choose m_1 - a} \psi^a q_0^{n_0 - m_1} p_0^{m_1} q_1^{n_1}
$$
  
\n(19.12)

La vraisemblance conditionnelle est la probabilité d'observer la table présente parmi toutes celles qui ont les même totaux marginaux. En effet, toutes les tables du type :

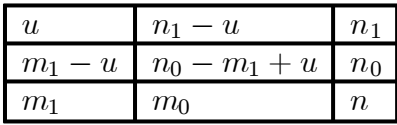

avec *u* variable, ont les mêmes totaux marginaux  $(m_1, m_0, n_1, n_0)$ . *u* peut varier de  $\max(0,m_1 - n_0)$  à  $\min(m_1,n_1)$ . En effet une contrainte est que toutes les cellules doivent être positives ou nulles:

$$
n_0 - m_1 + u \ge 0 \Rightarrow u \ge m_1 - n_0
$$
  
\n
$$
m_1 - u \ge 0 \Rightarrow u \le m_1
$$
  
\n
$$
n_1 - u \ge 0 \Rightarrow u \le n_1
$$
  
\n
$$
u \ge 0
$$

une autre est que toutes les cellules doivent être inférieures à leur total de colonne :

$$
n_0 - m_1 + u \leq m_0 \Rightarrow u \leq n_1
$$
  
\n
$$
n_1 - u \leq m_0 \Rightarrow u \geq n_1 - m_0 = m_1 - n_0
$$
  
\n
$$
m_1 - u \leq m_1 \Rightarrow u \geq 0
$$

et la dernière contrainte est que toutes les cellules doivent être inférieures à leur total de ligne :

$$
u \leq n_1
$$
  
\n
$$
n_1 - u \leq n_1 \Rightarrow u \geq 0
$$
  
\n
$$
m_1 - u \leq n_0 \Rightarrow u \geq m_1 - n_0
$$
  
\n
$$
n_0 - m_1 + u \leq n_0 \Rightarrow u \leq m_1
$$

Ces trois ensembles de contraintes donnent comme borne inférieure de  $u: u_{min} =$  $\max(0,m_1 - n_0)$  et comme borne supérieure :  $u_{\text{max}} = \min(m_1,n_1)$ .

En utilisant la notation  $T(a)$  pour désigner la table initiale et  $T(u)$  pour les tables de même type, la probabilité conditionnelle de la  $T(a)$  par rapport à tous les  $T(u)$ est :

$$
= \frac{\Pr(T(a))}{\sum_{u=u_{\min}}^{u_{\max}} \Pr(T(u))}
$$
  
\n
$$
= \frac{\binom{n_1}{a} \binom{n_0}{m_1-a} \psi^a q_0^{n_0-m_1} p_0^{m_1} q_1^{n_1}}{\sum \binom{n_1}{u} \binom{n_0}{m_1-u} \psi^u q_0^{n_0-m_1} p_0^{m_1} q_1^{n_1}}
$$
  
\n
$$
= \frac{\binom{n_1}{a} \binom{n_0}{m_1-a} \psi^a q_0^{n_0-m_1} p_0^{m_1} q_1^{n_1}}{q_0^{n_0-m_1} p_0^{m_1} q_1^{n_1} \sum \binom{n_1}{u} \binom{n_0}{m_1-u} \psi^u}
$$
  
\n
$$
\Pr(T(a) | \psi) = \frac{\binom{n_1}{a} \binom{n_0}{m_1-a} \psi^a}{\sum_{u} \binom{n_1}{u} \binom{n_0}{m_1-u} \psi^u}
$$
(19.13)

Pour un ensemble de  $K$  essais, la vraisemblance conditionnelle devient

$$
\Pr\left(\{T_k(a)\} | \psi\right) = \prod_{k=1}^K \frac{\binom{n_1}{a} \binom{n_0}{m_1-a} \psi^a}{\sum \binom{n_1}{u} \binom{n_0}{m_1-u} \psi^u}
$$

L'avantage de cette vraisemblance conditionnelle, par rapport à la vraisemblance inconditionnelle, est la disparition du paramètre de nuisance  $p_1$  qui devait être estimé en même temps que  $\psi$  dans la vraisemblance inconditionnelle. Cependant, il est toujours impossible d'obtenir une expression analytique de l'estimation du rapport des cotes commun et cette approche débouche sur des techniques numériques [156].

Un cas particulier très important est celui où  $\psi = 1$ ; (19.13) devient alors la loi de distribution hypergéométrique [145] :

$$
\Pr(T(a) \mid \psi = 1) = \frac{\binom{n_1}{a} \binom{n_0}{m_1 - a}}{\sum \binom{n_1}{u} \binom{n_0}{m_1 - u}}
$$

$$
= \frac{\binom{n_1}{a} \binom{n_0}{m_1 - a}}{\binom{n_1 + n_0}{m_1}}
$$
(19.14)

Les bornes exactes de l'intervalle de confiance peuvent être obtenues en calculant les deux queues de la distribution (19.14). Les propriétés connues de loi hypergéométrique donne: [157].

$$
E(A) = n_1 m_1 / (n_1 + n_0) = a \tag{19.15}
$$

$$
var(A) = \frac{n_1 n_0 m_0 (n_1 + n_0 - m_0)}{(n_1 + n_0)^2 (n_1 + n_0 - 1)}
$$
(19.16)

qui sont les estimateurs proposés par Peto (cf. section 19.6). En effet, en reprenant les notations de cette méthode,  $d = m_1, n = n_1 + n_0, n^E = n_1$  (19.15) et (19.16) donnent directement (19.19) et (19.20).

De façon générale, l'estimateur, au sens du maximum de la vraisemblance conditionnelle, est donc le rapport des cotes empirique calculé à partir des valeurs de la table 2x2. Il se calcule numériquement en minimisant le logarithme de la vraisemblance. Pour un essai, le logarithme de la vraisemblance LL est :

$$
LL = \log \left( {n_1 \choose a} {n_0 \choose m_1 - a} \psi^a \right) - \log \left( \sum_u {n_1 \choose u} {n_0 \choose m_1 - u} \psi^u \right)
$$
  

$$
= \log (C_a \psi^a) - \log \left( \sum_u C_u \psi^u \right) \text{ avec } C_x = {n_1 \choose x} {n_0 \choose m_1 - x}
$$
  

$$
= \log (C_a \exp (a\gamma)) - \log \left( \sum_u C_u \exp (u\gamma) \right)
$$
(19.17)

avec  $\gamma = \log(\psi)$ 

L'estimation de  $\gamma$  nécessite de minimiser ce logarithme de la vraisemblance, par exemple en utilisant l'algorithme itératif de Newton-Raphson. La méthode de Newton-Raphson converge itération après itération vers la valeur de  $\gamma$  qui minimise LL. La première itération débute avec à  $\gamma = 0$ .

## **19.5. Test d'hétérogénéité de Breslow et Day**

Breslow et Day ont proposé un test pour éprouver l'homogénéité des rapports des cotes entre les essais, différent du test Q de Cochran (présenté en 18.1.D). Dans le cas où le vrai rapport des cotes commun conditionnant la table serait estimé par  $\hat{\psi}$  et où  $A_i(\hat{\psi})$  représente la valeur attendue de la cellule a du *i*-ème essai, ce test s'obtient en calculant l'expression:

$$
\chi_{BD}^2 = \sum \frac{\left(a_i - A_i(\hat{\psi})\right)^2}{\text{var}(a_i; \hat{\psi})}
$$
(19.18)

qui suit approximativement une loi du chi-deux à  $k - 1$  degrés de liberté. En effet, si l'hypothèse d'homogénéité est exacte, la différence entre l'effectif observé  $a_i$  et l'effectif attendu  $A_i(\hat{\psi})$  doit être, en moyenne, nul. Si l'effectif est suffisamment grand,  $a_i$  peut être assimilé à une variable aléatoire de distribution gaussienne et  $\left(a_i - A_i(\hat{\psi})\right)$   $\left/\sqrt{\text{var}(a_i; \hat{\psi})}\right.$  est une variable gaussienne centrée réduite. L'expression (19.18) représente alors la somme de carré de variables gaussiennes centrées réduites et suit donc une distribution du chi-deux.

Pour calculer cette variable, il convient de revenir à la table  $2x2$ .  $m_1, m_0, n_1, n_0$ étant fixés(il s'agit des valeurs qui ont été effectivement observées dansl'essai), les valeurs des trois autres cellules peuvent se déduire de A et des totaux marginaux:

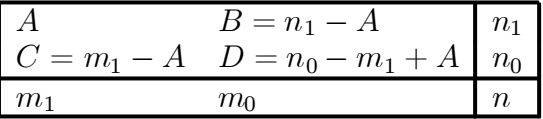

 $A(\hat{\psi})$  est donc la valeur de A qui permet d'obtenir avec cette table un rapport des cotes égal à  $\hat{\psi}$ . Par définition,  $\hat{\psi} = AD/BC$ , ce qui donne en fonction uniquement de A :

$$
\hat{\psi} = \frac{A(n_0 - m_1 + A)}{(n_1 - A)(m_1 - A)}
$$
  
= 
$$
\frac{A^2 + A(n_0 - m_1)}{A^2 - A(n_1 - m_1) + n_1 m_1}
$$

la valeur de  $A(\hat{\psi})$  s'obtient en résolvant cette équation du second degré. Les deux racines de ce trinôme s'obtiennent par :

$$
A(\hat{\psi}) = \frac{1}{2(\hat{\psi} - 1)} \left[ \left( n_0 - m_1 + m_1 \hat{\psi} + n_1 \hat{\psi} \right) \pm \sqrt{\Delta} \right]
$$

avec

$$
\Delta = 4m_1 n_1 \left(1 - \hat{\psi}\right) \hat{\psi} + \left(m_1 - n_0 - m_1 \hat{\psi} - n_1 \hat{\psi}\right)^2
$$

Une seule des racines est conforme, c'est à dire remplit les deux conditions suivantes:  $A(\hat{\psi}) \ge 0$  et  $A(\hat{\psi}) \le m_1$ .

 $var(a_i; \hat{\psi})$  est la variance obtenue en appliquant (19.24) avec les données calculées  $A, B, C, D$  à partir de  $\hat{\psi}$ :

$$
var(a_i; \hat{\psi}) = \left[\frac{1}{A} + \frac{1}{B} + \frac{1}{C} + \frac{1}{D}\right]^{-1}
$$

Le test de Breslow et Day peut être pris en défaut lorsque les effectifs de certains essais sont faibles et le nombre d'essais important. Dans cette situation, il peut donner des résultats assez éloignés du test d'hétérogénéité Q de Cochran.

Breslow et Day ont dérivé de ce test une procédure permettant de rechercher une tendance dans les rapports des cotes en fonction de la valeur d'une variable continue (p. 214)

### **19.6. Méthode de Peto**

Cette méthode a été introduite par Richard Peto dans une des premières méta-analyse réalisée dans le domaine médical, qui concernait des bêta-bloquants dans le traitement de l'infarctus du myocarde [6]. Dans le *i*ème essai  $(i = 1, \ldots, k)$  avec  $n_i$ patients, soit  $n_i^E$  l'effectif du groupe traité.  $d_i$  désigne le nombre total d'événements dans les groupes traité et contrôle, et  $O_i$  désigne le nombre d'événements observés dans le groupe traité.

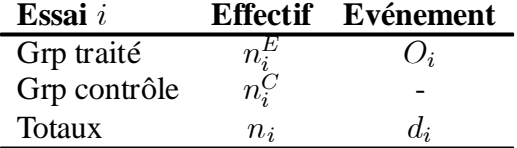

En l'absence d'effet du traitement et en cas d'effectif identique dans les deux groupes, le nombre attendu d'événements est identique dans les deux groupes et devrait être égal au nombre total d'événements survenant dans l'essai,  $d_i$ , divisé par deux. Si les deux groupes sont d'effectifs inégaux (le cas le plus fréquent), le nombre total d'événements se réparti dans ces deux groupes, au prorata de leur importance relative. Le nombre attendu d'événements dans le groupe traité  $E_i$  (E pour « espéré »

ou « *expected* ») est :

$$
E_i = n_i^E \cdot \frac{d_i}{n_i} \tag{19.19}
$$

Sous l'hypothèse nulle d'absence d'effet traitement, cette quantité varie aléatoirement autour de zéro, avec comme variance<sup>26</sup> :

$$
V_i = E_i \left( \frac{n_i - n_i^E}{n_i} \right) \left( \frac{n_i - d_i}{n_i - 1} \right) \tag{19.20}
$$

$$
= \frac{n_i^E n_i^C (n_i - d_i) d_i}{n_i^2 (n_i - 1)} \tag{19.21}
$$

Une estimation du rapport des cotes est obtenue par :

$$
RC_i = \exp\left(\left(O_i - E_i\right) / V_i\right) \tag{19.22}
$$

L'estimation du rapport des cotes commun est obtenue par :

$$
RC_c = \exp\left[\frac{\sum_{i=1}^{k} (O_i - E_i)}{\sum_{i=1}^{k} V_i}\right]
$$

et une estimation approximative de la variance de son logarithme (népérien) est :

$$
Var(\log RC) = 1 / \sum_{i=1}^{k} V_i
$$

Cette estimation du rapport des cotes commun est le résultat du premier pas de l'estimation du maximum de vraisemblance par la méthode de Newton-Raphson, débutée à partir de zéro. Il ne donne pasle même résultat que l'estimateur de Mantel-Haenszel, bien qu'ils soient tous les deux des moyennes pondérées des rapports des cotes de chaque essai.

L'hypothèse nulle peut être testée (test d'association) par la statistique :

$$
\chi_{ass}^2 = \left[\sum \left(O_i - E_i\right)\right]^2 / \sum V_i \tag{19.23}
$$

qui suit approximativement une loi du chi-deux à un degré de liberté. Ce test est un « score-test » qui ne fait pas l'hypothèse que les effets traitement sont similaires d'un essai à l'autre. La méthode de Peto ne fait donc pas l'hypothèse de l'homogénéité des effets.

<sup>&</sup>lt;sup>26</sup> Cette variance provient de la loi hypergéométrique (cf. la section sur le maximum de vraisemblance conditionnelle).

Pour tester l'hypothèse d'homogénéité des rapports des cotes de chaque étude, Peto propose le test suivant :

$$
\chi_{\text{hom}}^2 = \sum \left[ \left( O_i - E_i \right)^2 / V_i \right] - \left[ \sum \left( O_i - E_i \right) \right]^2 / \sum V_i
$$

qui suit approximativement une loi du chi-deux à  $k^* - 1$  degré de liberté, où  $k^*$  est le nombre de variances non nulles (en général égal à k).

**Exemple 19.4** *L'application de laméthode de Peto surles données du tableau* 19.1 *conduit aux calculs suivants* 27 *:*

| Essai |    | $E_i$         | $O_i - E_i$ | $V_i$ | $-E_i)^2$ |
|-------|----|---------------|-------------|-------|-----------|
|       | 17 | 19,35         | $-2,35$     | 8,27  | 0,668     |
| 2     | 10 | 12,37         | $-2,37$     | 5,49  | 1,023     |
| 3     | 34 | 36,15         | $-2,15$     | 15,67 | 0,295     |
| 4     | 25 | 29,50         | $-4,5$      | 12,61 | 1,606     |
| 5     | 20 | 21,02         | $-1,02$     | 9,72  | 0,107     |
| 6     | 12 | 13,58         | $-1,58$     | 5,74  | 0,435     |
|       |    | <b>Totaux</b> | $-13,96$    | 57,50 | 4.134     |

$$
RC_c = \exp(-13,96/57,50) = \exp(-0,243) = 0,784
$$
  
var(log  $RC_c$ ) = 1/57,50 = 0,017  

$$
\chi^2_{ass} = -13,96^2/57,50 = 3,39, p = 0,07
$$
  

$$
\frac{RC}{RC} = \exp(-0,243 - 1,96 \times \sqrt{0,017}) = 0,607
$$
  

$$
\overline{RC} = \exp(-0,243 + 1,96 \times \sqrt{0,017}) = 1,013
$$
  

$$
\chi^2_{\text{hom}} = 4,134 - (-13,96)^2/57,50 = 0,744, ddl = 6 - 1 = 5, p = 0,98
$$

#### *Méthode de Peto et test du Logrank*

La méthode de Peto est en fait la transposition à la méta-analyse du test du Logrank utilisé pour comparer deux courbes de survie [158]. Dansle test du logrank, la différence  $O_i - E_i$  est calculée à chaque moment  $t_i$  où survient un décès. Le principe dans ces deux situations est identique. A chaque fois qu'apparaît une nouvelle information concernant le problème sous-jacent (survenue d'un décès dans le Logrank ou introduction d'un nouvel essai en méta-analyse), l'hypothèse nulle d'égalité des taux de décès dans les deux groupes est éprouvée en calculant la différence entre le nombre de décès observé  $(O_i)$  et celui qui était attendu en l'absence de différence entre les deux groupes  $(E_i)$ . Si l'hypothèse nulle est exacte, la somme de tous les  $O_i - E_i$  est en moyenne nulle, nullité qui est testée par le test du logrank.

 $27$  Ces calculs ont été éffectués avec un nombre de décimales réduit. Ces résultats approchés peuvent être légèrement différents des valeurs issues d'un calcul plus précis.

### *Méta-analyse de données de survie par la méthode de Peto*

La méthode de Peto permet de combiner ensemble plusieurs résultats issus de l'analyse de courbes de survie par le test du logrank. Chaque test du logrank, réalisé dans chaque essai, fournit des valeurs de  $E_i$  et de var $(O_i - E_i)$  qui peuvent se combiner par la méthode exposée ci dessus. Le test d'association, obtenu par (19.23), teste globalement l'égalité des courbes de survie à partir de l'information issue de tous les essais.

## *Biais de l'estimation du rapport des cotes*

Greenland et Salvan ont montré que la méthode de Peto pouvait donner des résultats biaisés lorsqu'il existait un déséquilibre de taille des groupes [159]. De plus, même en l'absence d'un déséquilibre de taille des groupes, le résultat peut être biaisé lorsque le rapport des cotes à estimer est éloigné de l'hypothèse nulle. Cette constatation avait déjà été faite par Mantel, Brown et Byar et par Fleiss (pages 178-180) au sujet d'une mesure d'association identique à celle utilisée dans la méthode de Peto. L'exemple qui suit illustre ce problème [160,161].

**Exemple 19.5** *Le tableau suivant donne les résultats d'un essai où il existe un fort déséquilibre entre l'effectif du groupe traité et celui du groupe contrôle.*

|                  | Ev. | Non Ev. | <b>Total</b> |
|------------------|-----|---------|--------------|
| Grp expérimental |     | 45      | 50           |
| Grp contrôle     | 30  | 120     | 150          |
| Total            |     | 165     |              |

*Le rapport des cotes de cette table est:*

$$
RC = \frac{5 \times 120}{30 \times 45} = 0,44
$$

*L'estimation par la méthode de Peto de ce même rapport des cotes conduit aux résultats suivants:*

$$
O - E = 5 - 50 \times \frac{35}{200} = -3,75
$$

$$
V = \frac{35 \times 165 \times 50 \times 150}{200^2 \times 199} = 5,44
$$

*l'estimation du rapport des cotes est:*

$$
\exp\left(\frac{O - E}{V}\right) = \exp(\frac{-3.75}{5.44}) = 0.5
$$

*valeur dont l'erreur relative par rapport à la valeur exacte est* 0*,*5¡0*,*44 <sup>0</sup>*,*<sup>44</sup> = 14%*.*

## **19.7. Méthode du logarithme du rapport des cotes**

Cette méthode a été proposée en 1955 par Woolf [162]. Elle se base sur le fait que le logarithme du rapport des cotes,  $\hat{\theta} = \log \hat{\psi}$ , est asymptotiquement distribué suivant une loi normale, dont on peut calculer la variance :

$$
\hat{\theta} \sim \mathcal{N}\left(\log \psi, \mathrm{var}\left(\log \psi\right)\right)
$$

quand le nombre d'essais  $k \to \infty$  [163].

Ainsi, il est possible d'appliquer directement la méthode générale proposée au chapitre 18.

L'estimateur du rapport des cotes commun, ou plutôt celui du logarithme du rapport des cotes commun, est obtenu par la moyenne pondérée des logarithmes des rapports des cotes de chaque essai :

$$
\hat{\theta} = \sum_{i=1}^{k} w_i \log \hat{\psi}_i / \sum_{i=1}^{k} w_i
$$

où  $\hat{\psi}_i$  est l'estimation du rapport des cotes du *i*-ème essai,  $\hat{\theta}$  l'estimateur du logarithme du rapport des cotes commun et  $w_i$  un poids de pondération. Le coefficient de pondération est l'inverse de la variance estimée du logarithme du rapport des cotes  $\hat{\sigma}_{\log \hat{\psi}_i}^2.$  En reprenant les notations du tableau 19.2 :

$$
\widehat{\text{var}}(\log \hat{\psi}_i) = \frac{1}{x_i^C} + \frac{1}{n_i^C - x_i^C} + \frac{1}{x_i^E} + \frac{1}{n_i^E - x_i^E}
$$
\n(19.24)

\n
$$
\text{et } w_i = 1/\widehat{\text{var}}(\log \hat{\psi}_i)
$$

L'estimateur du rapport des cotes commun est  $\hat{\psi}_W = \exp(\hat{\theta}).$  Il a été montré que  ${\hat \psi}_W$  suivait la même distribution asymptotique que  ${\hat \psi}_{ML}$  [164].

Le test d'association, dont l'hypothèse nulle est  $\psi = 1$ , s'effectue par un chideux à un degré de liberté, conformément à la théorie générale :

$$
\chi^2_{ass} = \frac{\left[\sum w_i \log \hat{\psi}_i\right]^2}{\sum w_i}
$$

L'application de la formule générale du test d'homogénéité donne :

$$
\chi_{\text{hom}}^2 = \sum w_i \left( \log \hat{\psi}_i \right)^2 - \left( \sum w_i \log \hat{\psi}_i \right)^2 / \sum w_i
$$

dont la distribution est une loi du chi-deux à  $k - 1$  degrés de liberté.

Les intervalles de confiance de  $\hat{\psi}_W$  s'obtiennent en considérant que son logarithme  $\hat{\theta}$  suit une distribution normale, dont la variance est estimée par :

$$
\widehat{\text{var}}(\hat{\theta}_W) = \widehat{\text{var}}(\log \hat{\psi}_W) = 1 / \sum w_i
$$

Par exemple, l'intervalle à 95% est donné par :

$$
\overline{\psi}_W = \exp \left[ \log \left( \hat{\psi}_W \right) + 1,96 \sqrt{\widehat{\text{var}}(\hat{\theta}_W)} \right]
$$
  

$$
\underline{\psi}_W = \exp \left[ \log \left( \hat{\psi}_W \right) - 1,96 \sqrt{\widehat{\text{var}}(\hat{\theta}_W)} \right]
$$
(19.25)

Cette méthode produit des résultats faux quand le nombre d'essais de faible effectif augmente.

En cas de nombre d'événements nul dans au moins un groupe, le calcul de la variance devient impossible (division par zéro). Cette difficulté peut être contournée en utilisant la technique du « pseudo-count », proposée par Gart en1966, qui consiste à ajouter une faible quantité (0,5 ou 0,25) à toutes les cellules [165]. Après une étude par simulation, Hauck recommande l'utilisation de 0,25 [155].

**Exemple 19.6** *L'application de la méthode du logarithme du rapport des cotes aux données de l'exemple conduit aux résultats numériques suivants* 28 *:*

| Essai          | $p_i^E$ | $p_i^C$ | $RC = \psi$ . | $\log(\psi_i)$ | $\widehat{\text{var}}(\log(\psi_i))$ | $w_i$ | $w_i \log(\psi_i)$ | $w_i \log^2 \psi_i$ |
|----------------|---------|---------|---------------|----------------|--------------------------------------|-------|--------------------|---------------------|
|                | 0,136   | 0.173   | 0.75          | $-0.29$        | 0.12                                 | 8,13  | $-2,32$            | 0.68                |
| $\overline{2}$ | 0.102   | 0.150   | 0.64          | $-0.44$        | 0.19                                 | 5,27  | $-2,32$            | 1,02                |
| 3              | 0,145   | 0,163   | 0,87          | $-0.14$        | 0.06                                 | 15,55 | $-2,14$            | 0.31                |
| $\overline{4}$ | 0.125   | 0.170   | 0,70          | $-0.36$        | 0.08                                 | 12,32 | $-4.44$            | 1,60                |
| 5              | 0.128   | 0.140   | 0.90          | $-0.11$        | 0.10                                 | 9.63  | $-1.01$            | 0.12                |
| 6              | 0,136   | 0,172   | 0,76          | $-0.28$        | 0.18                                 | 5,65  | $-1,57$            | 0.44                |
|                |         |         |               |                | Totaux                               | 56.55 | $-13.81$           | 4.17                |

$$
\hat{\psi}_W = \exp(-13,81/56,55) = \exp(-0,244) = 0,783
$$
\n
$$
\text{var}(\log(\psi)) = 1/56,55 = 0,018
$$
\n
$$
\hat{\psi}_W = \exp(-0,244 - 1,96 \times \sqrt{0,018}) = 0,602
$$
\n
$$
\hat{\psi}_W = \exp(-0,244 + 1,96 \times \sqrt{0,018}) = 1,019
$$
\n
$$
\chi^2_{\text{ass}} = -13,81^2/56,55 = 3,37, p = 0,07
$$
\n
$$
\chi^2_{\text{hom}} = 4,17 - (-13,81)^2/56,55 = 0,797, p = 0,98
$$

<sup>&</sup>lt;sup>28</sup> Ces calculs ont été éffectués avec un nombre réduit de décimales. Ces résultats approchés peuvent être légèrement différents des valeurs issues d'un calcul plus précis.

#### *Variance du logarithme du rapport des cotes*

En désignant par  $p_1$  la proportion d'événements dans le groupe traité et par  $p_0$  celle dans le groupe contrôle, le rapport des cotes s'écrit  $\psi = \frac{p_1/(1-p_1)}{p_0/(1-p_1)}$  $\frac{p_1/(1-p_1)}{p_0/(1-p_0)}$ . Soit  $\gamma$  le logarithme du rapport des cotes:

$$
\gamma = \log \left( \frac{p_1/(1-p_1)}{p_0/(1-p_0)} \right)
$$
  
=  $\log (p_1/(1-p_1)) - \log (p_0/(1-p_0))$ 

La variance de  $\gamma$  est :

$$
var(\gamma) = var (\log (p_1 / (1 - p_1))) + var (\log (p_0 / (1 - p_0))) \tag{19.26}
$$

puisque  $p_1/(1 - p_1)$  et  $p_0/(1 - p_0)$  sont indépendants. Il est possible de démontrer que, d'une manière générale, la variance d'une transformation non linéaire f d'une variable aléatoire  $x$  s'obtient par :

$$
\text{var}(f(x)) \simeq \text{var}(x) [f'(E(x))]^2
$$
 (19.27)

avec  $f'(x)$  qui désigne la dérivée de  $f$  par rapport à  $x$ . Dans le cas présent  $f(x) =$  $\log (x/(1-x))$ , sa dérivée est  $f'(x) = 1/(x-x^2)$ . Les deux termes de (19.26) ont la même forme, d'une manière générale :

$$
\text{var}(\log (p/(1-p))) \simeq \text{var}(p) \left[ \frac{1}{E(x) - E(x)^2} \right]^2 \tag{19.28}
$$

comme var $(p) = p(1 - p)/n$  et  $E(p) = p$ , (19.28) devient :

$$
\frac{p(1-p)}{n} \left[ \frac{1}{p-p^2} \right]^2 = \frac{p(1-p)}{n} \frac{1}{(p(1-p))^2}
$$

$$
= \frac{1}{np(1-p)}
$$

où l'on peut remplacer le 1 du numérateur par  $p + (1 - p)$ , ce qui donne :

$$
\frac{p + (1 - p)}{np(1 - p)} = \frac{p}{np(1 - p)} + \frac{1 - p}{np(1 - p)}
$$

$$
= \frac{1}{n(1 - p)} + \frac{1}{np}
$$

Finalement, à partir de ce résultat (19.26) peut s'écrire :

$$
\text{var}(\gamma) \simeq \frac{1}{n_1(1-p_1)} + \frac{1}{n_1p_1} + \frac{1}{n_0(1-p_0)} + \frac{1}{n_0p_0}
$$

En désignant l'effectif des groupes contrôle et traité par respectivement  $n^C$  et  $x^E$ , et le nombre d'événements survenant respectivement dans chacun de ces deux groupes par  $x^C = n^C p^C$  et  $x^E = n^E p^E$ , un estimateur de la variance du logarithme du rapport des cotes est :

$$
\widehat{\text{var}}\left(\log(\psi)\right) = \frac{1}{x_i^C} + \frac{1}{n_i^C - x_i^C} + \frac{1}{x_i^E} + \frac{1}{n_i^E - x_i^E} \tag{19.29}
$$

## **19.8. Méthode de Mantel-Haenszel**

Mantel et Haenszel ont proposé une méthode plusrobuste que celle de Woolf lorsque des essais présentent unfaible risque dansle groupe contrôle. En particulier, elle peut être employée sans modification en cas de nombres d'événements nul.

Les notations utilisées par Mantel et Haenszel sont celles du tableau 19.5 [9].

**Tableau 19.5. —** *Notations pour la méthode de Mantel-Haenszel*

| Essai $i$        |           | Evénements Non événements Effectifs |                     |
|------------------|-----------|-------------------------------------|---------------------|
| Grp expérimental | $a_i$     |                                     | $a_i + b_i$         |
| Grp contrôle     | $c_i$     | $d_{\vec{\boldsymbol{\theta}}}$     | $c_i+d_i$           |
|                  | $a_i+c_i$ | $b_i + d_i$                         | $n_{\ddot{\alpha}}$ |

#### *Estimation du rapport des cotes commun*

L'estimation du rapport des cotes pour le *i*-ème essai est  $\hat{\psi} = (ad) / (bc)$ . L'estimation du rapport des cotes commun donné par Mantel et Haenszel est :

$$
\hat{\psi}_{MH} = \frac{\sum a_i d_i / n_i}{\sum b_i c_i / n_i}
$$
\n(19.30)

Cet estimateur est en fait une moyenne pondérée des rapport des cotes individuels, en utilisant comme poids la valeur  $b_i c_i/n_i$  qui est une approximation de leur variance quand  $\psi$  est proche de 1. En effet, la variance asymptotique de l'estimation par le maximum de vraisemblance conditionnelle du rapport des cotes (en prenant les notations du tableau 19.3 est [164,166] :

$$
var(\psi) = \psi^2 \left( \frac{1}{n^C p^C q^C} + \frac{1}{n^E p^E q^E} \right)
$$

si  $\psi = 1, p^E = p^C = p$  et  $q = 1 - p$ , le poids qui est l'inverse de cette variance devient pour un essai  $i$ :

$$
w = 1/\text{var}(\psi)
$$
  
=  $\left[\frac{1}{n^Cpq} + \frac{1}{n^Epq}\right]^{-1}$   
=  $\left[\frac{n^Cpq + n^Epq}{n^Cpqn^Epq}\right]^{-1}$   
=  $\left[\frac{(n^C + n^E)pq}{n^E n^C(pq)^2}\right]^{-1}$ 

ce qui donne :

$$
w_i = \frac{n_i^E n_i^C}{n_i} p_i q_i \tag{19.31}
$$

Mantel et Haenszel proposent comme estimateur du poids  $\hat{w}_i = n^E n^C \hat{p}^C \hat{q}^E/n_i,$ c'est à dire (19.31) dans lequel  $p_i$  est estimé par  $\hat{p}^C$  et  $q_i$  par  $\hat{q}^E$ . Ce poids est donc bien:  $\hat{w}_i = \left( n^C \hat{p}^C \right) \left( n^E \hat{q}^E \right) / n_i = b_i c_i / n_i.$ 

L'estimateur du rapport des cotes commun se construit alors de la façon suivante, en appliquant (18.3) :

$$
\hat{\psi}_{MH} = \sum w_i \hat{\psi}_i / \sum w_i
$$
\n
$$
= \frac{\sum \frac{n^E n^C}{n_i} \hat{p}^C \hat{q}^E \times \frac{\hat{p}^E \hat{q}^C}{\hat{q}^E \hat{p}^C}}{\sum n^E n^C \hat{p}^C \hat{q}^E / n_i}
$$
\n
$$
= \frac{\sum n^E n^C \hat{p}^E \hat{q}^C / n_i}{\sum n^E n^C \hat{p}^C \hat{q}^E / n_i}
$$
\n(19.32)

or d'après les correspondances entre les notations des tables 19.4 et 19.3, on a  $a =$  $n^Ep^E,\, b=n^Eq^E,\, c=n^Cp^C,\, d=n^Cq^C,$  (19.32) se réécrit donc en :

$$
\hat{\psi}_{MH} = \frac{\sum a_i d_i / n_i}{\sum b_i c_i / n_i}
$$
\n(19.33)

Bien qu'il soit tout à fait possible, dans (19.31), d'estimer  $p_i$  par  $\hat{p} = (x_i^E + x_i^C)/n_i$ et  $q_i$  par  $\hat{q} = 1 - \hat{p}_i$ , le poids de Mantel-Haenszel présente l'avantage de déboucher sur l'expression (19.33), qui garantit que le rapport des cotes commun sera toujours fini, même si un ou plusieurs rapports des cotes individuels sont infinis à cause d'une ou plusieurs cellules nulles dans la table 2x2.

Le développement précédent fait l'hypothèse que tous les rapports des cotes individuelssont égaux à 1, conduisant à ce que l'estimateur de Mantel-Haenszel n'est efficace, en théorie, que dans cette situation. Cependant, il s'avère que tant que les rapports des cotes ne prennent pas des valeurs extrêmes dans les essais, l'erreur commise reste acceptable [167].

#### *Test d'association*

Le test d'association, d'hypothèse nulle  $\psi = 1$ , est effectué par :

$$
\chi^2_{MH} = \frac{\left[\sum a_i - \sum E(a_i)\right]^2}{\sum \text{var}(a_i)}
$$

dont la distribution est approximativement une loi du chi-deux à un degré de liberté et où  $E(a_i)$  est le nombre attendu d'événements dans le groupe traité en l'absence d'effet traitement :

$$
E(a_i) = \frac{(a_i + b_i)(a_i + c_i)}{n_i}
$$

et var $(a_i)$  est :

$$
\text{var}(a_i) = \frac{(a_i + b_i) (c_i + d_i) (a_i + c_i) (b_i + d_i)}{n_i^2 (n_i - 1)}
$$

#### *Calcul de la variance*

Plusieurs calculs de la variance de  $\hat{\psi}_{MH}$  on été proposés. La méthode donnée par Miettinen utilise la valeur du  $\chi^2_{MH}$  [168]. Si l'écart type du logarithme de  $\hat{\psi}_{MH}$  était connu, un test de l'hypothèse  $\hat{\psi}_{MH} = 1$  (log  $\hat{\psi}_{MH} = 0$ ) serait :

$$
z = \log \hat{\psi}_{MH} / \mathrm{ET}(\log \hat{\psi}_{MH})
$$

qui suit approximativement une loi normale centrée réduite, puisque d'une manière générale le logarithme d'un rapport des cotes suit approximativement une loi normale. Or le test  $\chi^2_{MH}$  est approximativement un chi-deux à un degré de liberté, sa racine carré suit donc une loi normale centrée réduite. La méthode de Miettinen consiste à égaler ces deux équations pour obtenir une estimation de l'écart type du logarithme du rapport des cotes:

$$
\sqrt{\chi^2_{MH}} = \frac{\log \hat{\psi}_{MH}}{\text{ET}(\log \hat{\psi}_{MH})}
$$

$$
\text{ET}(\log \hat{\psi}_{MH}) = \frac{\log \hat{\psi}_{MH}}{\sqrt{\chi^2_{MH}}}
$$

Cette méthode n'est strictement valide que si  $\psi = 1$  (pour que  $\log \psi_{MH}$  soit centré sur zéro), mais en pratique, son résultat n'est pas trop erroné pour des valeurs de  $\hat{\psi}_{MH}$  pas trop extrêmes. Par contre, le calcul est impossible si  $\hat{\psi}_{MH} = 1$  car  $\log \hat{\psi}_{MH} = 0$ , entraînant ET(log  $\hat{\psi}_{MH}$ ) = 0.

A partir de là, un intervalle de confiance à 95% du rapport des cotes commun s'obtient classiquement par :

$$
\overline{\psi} = \exp \left[ \log \left( \hat{\psi}_{MH} \right) + 1.96 \cdot \sqrt{\text{var}(\log \hat{\psi}_{MH})} \right] \tag{19.34}
$$

$$
\underline{\psi} = \exp \left[ \log \left( \hat{\psi}_{MH} \right) - 1,96 \cdot \sqrt{\text{var}(\log \hat{\psi}_{MH})} \right] \tag{19.35}
$$

La méthode proposée par Robins *et al.* est plus satisfaisante [169]. Elle reste valide en cas d'un faible nombre d'essais, ou en cas d'un grand nombre d'essais avec des risques de base faibles.

En reprenant les notations des auteurs:

$$
P_i = (a_i + d_i) / n_i, \quad Q_i = (b_i + c_i) / n_i,
$$

$$
R_i = a_i d_i / n_i, \quad S_i = b_i c_i / n_i,
$$

$$
R_+ = \sum R_i, \quad S_+ = \sum S_i
$$

on obtient :

$$
\hat{\psi}_{MH} = R_+/S_+
$$

et :

$$
\widehat{\text{var}}(\log \hat{\psi}_{MH}) = \frac{\sum P_i R_i}{2R_+^2} + \frac{\sum (P_i S_i + Q_i R_i)}{2R_+ S_+} + \frac{\sum Q_i S_i}{2S_+^2}
$$

Avec cette variance,un intervalle de confiance s'obtient de la même façon qu'avec 19.35.

Le test d'hétérogénéité peut s'effectuer par la méthode de Breslow and Day (cf. section 19.5) en utilisant  $\hat{\psi} = \hat{\psi}_{MH}$ .

*Essai* a b c d n  $E(a_i)$  var $(a_i)$ *1 17 22 108 105 252 19,35 8,27 2 10 15 88 85 198 12,37 5,49 3 34 40 200 205 479 36,15 15,67 4 25 34 175 166 400 29,50 12,61 5 20 25 136 153 334 21,02 9,72 6 12 15 76 72 175 13,58 5,74 Totaux 118 1838 131,96 57,50*  $Essai$   $R_i$   $S_i$   $P_i$   $Q_i$   $P_iR_i$   $Q_iS_i$   $P_iS_i + Q_iR_i$ *1 7,083 9,429 0,484 0,516 3,429 4,864 8,219 2 4,293 6,667 0,480 0,520 2,060 3,468 5,432 3 14,551 16,701 0,499 0,501 7,260 8,368 15,624 4 10,375 14,875 0,478 0,523 4,954 7,772 12,524 5 9,162 10,180 0,518 0,482 4,745 4,907 9,689 6 4,937 6,514 0,480 0,520 2,370 3,387 5,694 Totaux 50,401 64,366 2,938 3,062 24,819 32,767 57,181*

**Exemple 19.7** *La méthode de Mantel Haenszel conduit aux calculs suivants* 29 *:*

$$
\hat{\psi}_{MH} = 50,401/64,366 = 0,78
$$
\n
$$
\widehat{\text{var}}(\log \hat{\psi}_{MH}) = \frac{24.819}{2 \times 50,401^2} + \frac{57,181}{2 \times 50,401 \times 64,366} + \frac{32,767}{2 \times 64,366^2} = 0,0176
$$
\n
$$
\log \left(\hat{\psi}_{MH}\right) = \log(0,78) = -0,248
$$
\n
$$
\frac{\hat{\psi}_{MH}}{\hat{\psi}_{MH}} = \exp \left[-0,248 - 1,96\sqrt{0,0176}\right] = 0,602
$$
\n
$$
\hat{\psi}_{MH} = \exp \left[-0,248 + 1,96\sqrt{0,0176}\right] = 1,012
$$
\n
$$
\chi^2_{MH} = (118 - 131,96)^2 / 57,50 = 3,39, p = 0,07
$$

#### **19.9. Méthode du logarithme du risque relatif**

Un risque relatif commun (et non plus un rapport des cotes comme dansles méthodes précédentes) peut être obtenu par une approche similaire à celle de la méthode du logarithme du rapport des cotes. L'estimateur de l'effet traitement utilisé est le logarithme du risque relatif :

$$
\hat{\theta}_i = \log \hat{\phi}_i = \log \frac{x_i^E / n_i^E}{x_i^C / n_i^C}
$$
\n(19.36)

dont la variance peut être estimée par :

$$
\widehat{\text{var}}(\log \hat{\phi}_i) = \frac{1}{x_i^E} - \frac{1}{n_i^E} + \frac{1}{x_i^C} - \frac{1}{n_i^C}
$$
(19.37)

<sup>&</sup>lt;sup>29</sup> Ces calculs ont été éffectués avec un nombre réduit de décimales. Ces résultats approchés peuvent être légèrement différents des valeurs issues d'un calcul plus précis.

Conformément à la théorie générale, le risque relatif commun  $\phi_C$  est obtenu par une moyenne pondérée avec, comme poids, l'inverse de la variance (19.37) :

$$
w_i = 1 / \widehat{\text{var}} \left( \log \hat{\phi}_i \right)
$$

$$
\widehat{\phi_C} = \exp \left[ \sum \left( w_i \log \hat{\phi}_i \right) / \sum w_i \right]
$$

Sa variance, les tests d'association et d'homogénéité se déduisent respectivement des formules (18.5), (18.6) et (18.7) :

$$
\widehat{\text{var}}\left(\log \widehat{\phi_C}\right) = 1 / \sum w_i
$$

$$
\widehat{\underline{\phi_C}}, \overline{\widehat{\phi_C}} = \exp \left[ \log \widehat{\phi_C} \pm 1, 96 \sqrt{\widehat{\textrm{var}} \left( \log \widehat{\phi_C} \right)} \right]
$$

Le test d'association et d'hétérogénéité s'obtiennent respectivement par :

$$
\left(\sum w_i \log \widehat{\phi}_i\right)^2 / \sum w_i \sim \chi^2_{1ddl}
$$

et par :

$$
\left(\sum w_i \left(\log \widehat{\phi}_i\right)^2\right) - \left(\sum w_i \log \widehat{\phi}_i\right)^2 / \sum w_i \sim \chi^2_{n-1} d d
$$

**Exemple 19.8** *L'application de ces formules à l'exemple donne les résultats suivants* 30 *:*

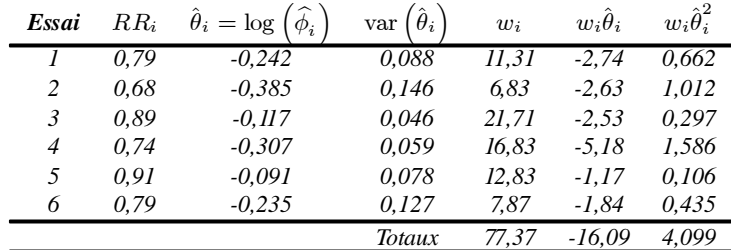

$$
\hat{\theta} = \exp(-16,09/77,37) = \exp(-0,21) = 0,812
$$
  
var( $\hat{\theta}$ ) = 1/77,37 = 0,013  

$$
\hat{\underline{\theta}} = \exp(-0,21 - 1,96 \times \sqrt{0,013}) = 0,648
$$

<sup>&</sup>lt;sup>30</sup> Ces calculs ont été éffectués avec un nombre réduit de décimales. Ces résultats approchés, peuvent être légèrement différents des valeurs issues d'un calcul plus précis.

$$
\overline{\hat{\theta}} = \exp(-0.21 + 1.96 \times \sqrt{0.013}) = 1.014
$$
\n
$$
\chi^2_{ass} = -16.09^2 / 77.37 = 3.346, p = 0.067
$$
\n
$$
\chi^2_{\text{hom}} = 4.099 - (-16.09)^2 / 77.37 = 0.753, p = 0.98
$$

#### *Variance du logarithme du risque relatif*

La variance du logarithme du risque relatif  $p_1/p_0$  s'obtient par :

$$
var (log (p1/p0)) = var (log (p1) – log (p0))
$$
  
= var (log (p<sub>1</sub>)) + var (log (p<sub>0</sub>))

car  $p_1$  et  $p_0$  sont indépendants. En appliquant 19.27:

var 
$$
(\log (p_1/p_0)) \simeq \text{var } (p_1) [\log' E(p_1)]^2 + \text{var } (p_0) [\log' E(p_0)]^2
$$

Les deux termes de l'addition sont de même forme. Dans le cas général, les calculs donnent :

var (p) 
$$
\left[\log' E(p)\right]^2 = \frac{p(1-p)}{n} \frac{1}{p^2} \operatorname{car} \log'(x) = 1/x
$$
  
=  $\frac{(1-p)}{np}$   
=  $\frac{1}{np} - \frac{p}{np} = \frac{1}{np} - \frac{1}{n}$ 

La variance du logarithme du risque relatif s'obtient donc finalement par :

var 
$$
(\log (p_1/p_0)) \simeq \frac{1}{n_1p_1} - \frac{1}{n_1} + \frac{1}{n_0p_0} - \frac{1}{n_0}
$$

ou en prenant une notation qui fait appel aux nombres d'événements ( $x_0 = n_0 p_0$  et  $x_1 = n_1 p_1$ ), l'estimateur de la variance du logarithme du risque relatif est :

$$
\widehat{\text{var}}\left(\log\left(p_1/p_0\right)\right) = \frac{1}{x_1} - \frac{1}{n_1} + \frac{1}{x_0} - \frac{1}{n_0}
$$

## **19.10. Méthode de la différence de risque**

La méthode de la différence de risque (DR) permet d'utiliser une mesure additive et non plus multiplicative comme avec les méthodes précédentes. En d'autres termes, le modèle d'effet sous-jacent est additif (voir le chapitre 31).

En prenant les notations suivantes:  $p_i^C$  étant le risque d'événements dans le groupe contrôle du *i*-ème essai et  $p_i^E$  celui du groupe traité, la différence de risque  $d_i$  est:

$$
d_i = p_i^E - p_i^C
$$

avec  $p_i^C = x_i^C/n_i^C$  et  $p_i^E = x_i^E/n_i^E$  en reprenant les notations de la table 19.2.

La variance des  $d_i$  est obtenue à partir de la classique formule de la variance de la différence de deux proportions indépendantes:

$$
\text{var}(d_i) = p_i^E \left( 1 - p_i^E \right) / n_i^E + p_i^C \left( 1 - p_i^C \right) / n_i^C
$$

L'obtention d'une différence de risque commune  $\widehat{d_C}$  est obtenue par l'application directe de la théorie générale (18.3), en utilisant comme poids:  $w_i = 1/\text{var}(d_i)$ :

$$
\widehat{d_C} = \sum w_i d_i / \sum w_i
$$

La variance de  $\widehat{d_C}$  est obtenue par  $\widehat{\text{var}}\left(\widehat{d_C}\right) = 1/\sum w_i$ , ce qui permet de calculer les bornes de son intervalle de confiance à 95% :

$$
\underline{b}, \overline{b} = \widehat{d_C} \pm 1,96\sqrt{\widehat{\text{var}}\left(\widehat{d_C}\right)}
$$

Conformément à la théorie générale, le test d'association est obtenu par :

$$
\left(\sum w_i d_i\right)^2 / \sum w_i \sim \chi^2_{1ddl}
$$

et celui d'hétérogénéité par :

$$
\left(\sum w_i d_i^2\right) - \left(\sum w_i d_i\right)^2 / \sum w_i \sim \chi^2_{n-1} d_i
$$

**Exemple 19.9** *L'application de cette méthode à l'exemple conduit aux calculs suivants* 31 *:*

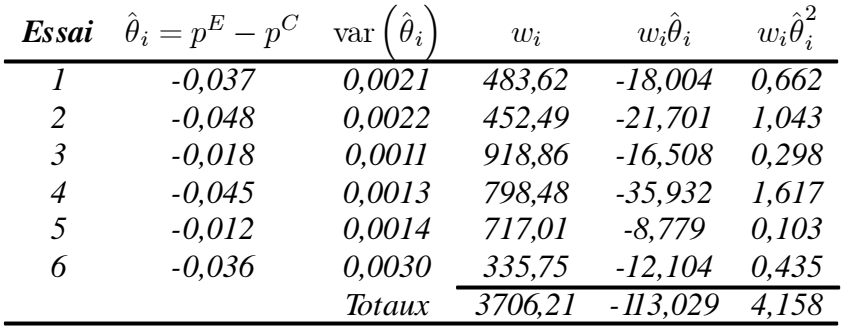

<sup>31</sup> Ces calculs ont été éffectués avec un nombre réduit de décimales. Ces résultats approchés peuvent être légèrement différents des valeurs issues d'un calcul plus précis.

$$
\hat{d} = -113,029/3706,213 = -0,030
$$
  
\n
$$
var(\hat{d}) = 1/3706,213 = 0,00027
$$
  
\n
$$
\underline{\hat{d}} = -0,03 - 1,96 \times \sqrt{0,00027} = -0,06
$$
  
\n
$$
\hat{d} = -0,03 + 1,96 \times \sqrt{0,00027} = -0,00
$$
  
\n
$$
\chi^2_{ass} = -113,029^2/3706,21 = 3,447, p = 0,063
$$
  
\n
$$
\chi^2_{ass} = 4,158 - (-113,029)^2/3706,21 = 0,711, p = 0,98
$$

#### **19.11. Méthode de DerSimonian et Laird**

La méthode de DerSimonian et Laird se base directement sur le principe de la métaanalyse avec modèle aléatoire décrite dans la section 21.7, en prenant pour estimateur de l'effet traitement la différence de risque [141] :

$$
\hat{\theta}_i = p_i^E - p_i^C
$$

dont la variance est :

$$
\widehat{\text{var}}(\hat{\theta}_{i}) = p_i^E \left(1 - p_i^E\right) / n_i^E + p_i^C \left(1 - p_i^C\right) / n_i^C
$$

Il s'agit donc d'une transposition au modèle aléatoire de la méthode de la différence de risque.

Le calcul de la variance inter-essais passe par les étapes suivantes:

$$
Q = \sum w_i \cdot \hat{\theta}_i^2 - \left(\sum w_i \hat{\theta}_i\right)^2 / \sum w_i
$$
 (19.38)

$$
\hat{\tau}^2 = \max \left[ 0, \frac{Q - (K - 1)}{\sum w_i - (\sum w_i^2 / \sum w_i)} \right]
$$
(19.39)

avec  $w_i = 1/\widehat{\text{var}}(\hat{\theta}_i)$  et K représentant le nombre d'essais.<br>Si  $\hat{\tau}^2 = 0$ , le composante inter essais de le verighilité

Si  $\hat{\tau}^2 = 0$ , la composante inter-essais de la variabilité est négligeable. La méthode de DerSimonian et Laird se réduit à celle de la différence de risque. Par contre, lorsque le paramètre  $\hat{\tau}^2$  est non nul, l'obtention de l'effet traitement commun nécessite une seconde itération dans les calculs. De nouveaux poids  $w_i^*$  sont calculés pour chaque essai :

$$
w_i^* = \left(\widehat{\text{var}}(\hat{\theta}_i) + \hat{\tau}^2\right)^{-1} \tag{19.40}
$$

ensuite, l'estimation de l'effet traitement cumulé estréalisée de façon classique par :

$$
\hat{\theta} = \frac{\sum w_i^* \hat{\theta}_i}{\sum w_i^*}
$$
\n(19.41)

dont la variance est :  $\widehat{\text{var}}(\hat{\theta}) = 1 / \sum w_i^*$ .

La construction des poids  $w_i^*$  implique deux conséquences. Premièrement, cette méthode est plus conservatrice que celle utilisant un modèle fixe car la variabilité inter-essais est prise en compte. En particulier, lesintervalles de confiance sont plus larges. Deuxièmement, lorsque  $\hat{\tau}^2$  est grand, sa part dans le calcul des poids devient prépondérante et ceux-ci deviennent identiques pour tous les essais. Chaque essai contribue alors de façon identique à la méta-analyse, quelle que soit sa précision, qui toutefois devient négligeable devant la variabilité inter-essais.

Le test d'association est obtenu conformément à la théorie générale par:

$$
\left(\sum w_i^*\hat{\theta}_i\right)^2\Big/\sum w_i^*
$$

qui suit une loi du chi-deux à 1 degré de liberté.

Le test d'hétérogénéité perd de sa signification, étant donné que les effets traitements sont supposés hétérogènes par hypothèse.

**Exemple 19.10** *L'illustration de l'utilisation de la méthode de DerSimonian & Laird nécessite de recourir à un jeu de données présentant une hétérogénéité des résultats. Ces données sont présentées dans le tableau suivant:*

| Essai | $n^{E}$ | $n^C$      | $x^E$ | $r^C$ |
|-------|---------|------------|-------|-------|
| 1     | 125     | 127        | 32    | 22    |
| 2     | 98      | <i>100</i> | 10    | 15    |
| 3     | 234     | 245        | 34    | 40    |
| 4     | 200     | 200        | 25    | 34    |
| 5     | 156     | 178        | 20    | 25    |
| 6     | 88      | 87         | 10    | 15    |

*Les calculs conduisent aux calculs suivants. Les deux dernières colonnes du tableau sont obtenues après le calcul de*  $Q$  *et de*  $\hat{\tau}^{232}$  *:* 

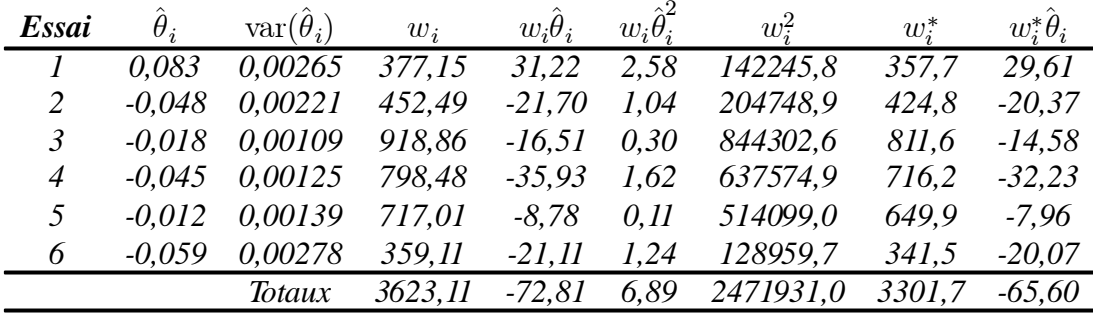

 $Q = 6.89 - (-72.81)^2 / 3623.11 = 5.427$ 

 $32$  Ces calculs ont été éffectués avec un nombre réduit de décimales. Ces résultats approchés, peuvent être légèrement différents des valeurs issues d'un calcul plus précis.

$$
\tau^2 = (5,427 - (6-1)) / (3623,11 - 2471931,0 / 3623,11) = 0.00015
$$
  
\n
$$
\hat{\theta} = -65,60 / 3301,7 = -0,0199
$$
  
\n
$$
\hat{\theta} = -0,0199 - 1,96\sqrt{1/3301,7} = -0,0199 - 0,0341 = -0,054
$$
  
\n
$$
\hat{\theta} = -0,0199 + 0,0341 = 0,014
$$
  
\n
$$
\chi^2_{ass} = -65,60^2 / 3301,7 = 1,303, p = 0,254
$$

# **19.12. Méthodes aléatoires avec modèle d'effet multiplicatif**

Les rapports des cotes et les risques relatifs peuvent aussi être combinés en utilisant un modèle aléatoire. Ces méthodes sont la transposition de celle de DerSimonian et Laird à ces deux mesures multiplicatives.

Les calculs suivent le cadre général des modèles aléatoires (p. 222), en utilisant comme estimateur de l'effet traitement le logarithme du rapport des cotes  $\hat{\theta}_i = \log(\hat{\psi}_i)$  ou celui du risque relatif  $\hat{\theta}_i = \hat{\phi}_i$ . Les variances var $(\hat{\theta}_i)$  sont respectivement obtenues par (19.29) et (19.37).

Les formules détaillées sont données dans le formulaire situé à la fin de ce chapitre.

| <b>Essai</b>   | $\theta_i$ | $\widehat{\text{var}}(\hat{\theta}_i)$ $w_i$ $w_i\hat{\theta}_i$ |                               |      | $w_i \hat{\theta}_i^2$ $w_i^2$ | $w_i^*$     | $w^*\hat{\theta}_i$ |
|----------------|------------|------------------------------------------------------------------|-------------------------------|------|--------------------------------|-------------|---------------------|
|                | 0.496      | 0.0970                                                           | $10.31 \quad 5.11 \quad 2.54$ |      | $106.3$ 8.7 4.3                |             |                     |
|                | $-0.440$   | $0.1898$ $5.27$ $-2.32$ $1.02$                                   |                               |      | 27.8                           |             | $4.8 - 2.1$         |
| $\mathcal{R}$  |            | $-0.138$ $0.0643$ $15.55$ $-2.14$ $0.30$                         |                               |      | 241.9 12.1 -1.7                |             |                     |
| $\overline{4}$ |            | $-0.360$ $0.0812$ $12.32$ $-4.44$ $1.60$                         |                               |      | $151.9$ $10.1$ $-3.6$          |             |                     |
| $\overline{5}$ | $-0.105$   | $0.1039$ $9.63$ $-1.01$ $0.11$                                   |                               |      | 92.7                           | 8.2         | $-0.9$              |
| 6              | -0.486     | $0.1934$ $5.17$ $-2.51$ $1.22$                                   |                               |      | 26.7                           | $4.7 - 2.3$ |                     |
|                |            | Totaux 58.25 -7.31                                               |                               | 6.78 | 647.3                          | 48.6        | $-6.3$              |

**Exemple 19.11** *Le tableau suivant présente les résultats de l'application numérique de la méthode du logarithme du rapport des cotes avec un modèle aléatoire* 33 *:*

 $Q = 6.78 - (-7.31)^2 / 58.25 = 5.86$  $\tau^2 = (5.86 - (6 - 1)) / (58.25 - 647.3 / 58.25) = 0.0183$  $RC_C = \exp(-5.86 / 48.6) = 0.88$  $\chi^2_{ass} = -6.3^2/48,6 = 0.81, p = 0,37$ 

<sup>&</sup>lt;sup>33</sup> Ces calculs ont été éffectués avec un nombre de décimales réduit. Ces résultats approchés peuvent être légèrement différents des valeurs issues d'un calcul plus précis.

# **19.13. Choix d'une méthode**

La multiplicité des méthodes possibles en rend difficile le choix. Aucune réponse formelle n'existe pour l'instant etseule une démarche empirique peut être proposée. En fait le problème se décompose en plusieurs sous problèmes correspondants à 4 niveaux de décision et qui sont :

- **–** le choix du modèle additif ou multiplicatif,
- **–** le choix de la mesure avec le modèle multiplicatif entre rapport des cotes ou risque relatif,
- **–** le choix entre un modèle fixe ou un modèle aléatoire,
- **–** et finalement le choix de la méthode lorsque plusieurs sont possibles pour la combinaison choisie des critères précédents.

Voici les approches que l'on peut esquisser pour faire ces choix, mais qui n'ont valeur que de règles empiriques. Dans le protocole, ce sont des règles de ce genre (reprises ad integrum ou adaptées à la situation) qui sont spécifiées.

# *Choix du modèle additif ou multiplicatif*

Peu d'arguments existent pour déterminer, a priori, que dans telle ou telle situation, le modèle d'effet est plutôt additif ou plutôt multiplicatif (cf. chapitre 31). Il est donc difficile de faire ce choix en se basant sur la nature des critères de jugement ou de la situation étudiée. Certains arguments laissent penser que lorsqu'il y a inadéquation du modèle d'analyse par rapport au modèle réellement suivi par les données, un certain degré d'hétérogénéité apparaît, uniquement de ce fait (p. 308). Cet élément permet d'orienter le choix : le modèle le plus adapté est celui qui donne la plusfaible valeur de la statistique d'hétérogénéité. L'étude du modèle d'effet(p. 312) peut aussi orienter le choix.

# *Choix de la mesure avec le modèle multiplicatif*

Avec le modèle multiplicatif, deux choix de mesure sont possibles: le rapport des cotes et le risque relatif. Le risque relatif est le plus parlant et le plus simple. Le rapport des cotes est d'interprétation difficile, mais approche le risque relatif quand le risque de base est faible (p. 169). De plus, les méthodes de calcul basées sur le rapport des cotes sont beaucoup plus rigoureuses que celles utilisant le risque relatif. En pratique, la règle suivante peut être adoptée : si le risque de base est faible, le rapport des cotes peut être utilisé sans inconvénient majeur, l'estimation qu'il donne du risque relatif étant satisfaisante. Si le risque de base est élevé ( $>\hat{a}$  0,2), le risque relatif peut être préféré si le problème est précisément l'estimation de ce paramètre. Si le problème est simplement une recherche d'effet (d'association), les méthodes basées sur le rapport des cotes apportent l'avantage de leur adéquation statistique (le rapport des cotes est un indice naturel et optimum pour l'inférence statistique concernant les tables 2x2). En cas d'utilisation du risque relatif, il convient de s'assurer, par une étude de sensibilité, que les résultats obtenus ne sont pas qualitativement très différents de ceux obtenus avec le rapport des cotes.

## *Choix entre modèle fixe et aléatoire*

Le modèle aléatoire peut être utilisé lorsqu'une hétérogénéité existe avec un modèle fixe (cf. chapitre 24). Cependant, le recours au modèle aléatoire considérera comme aléatoire une variabilité (une hétérogénéité) qui témoigne peut être d'une interaction entre l'effet traitement et une ou plusieurs covariables. Ilrisque de faire passer à coté d'informations potentiellement intéressantes. Il est plutôt souhaitable d'utiliser un modèle fixe, puis en cas d'hétérogénéité, de procéder à l'analyse de celle-ci et à la recherche de facteurs explicatifs. Ce n'est qu'en dernier recours et en cas d'échec de la phase analytique précédente qu'un modèle aléatoire sera utilisé.

# *Choix d'une méthode pour le modèle multiplicatif fixe*

Le problème du choix de la méthode pour une combinaison donnée des critères précédents ne se pose guère en fait que pour le modèle fixe, multiplicatif utilisant le rapport des cotes, où au moins quatre méthodes sont disponibles: méthode de Peto, méthode de Mantel Haenszel, méthode du logarithme du rapport des cotes ou méthode de Cochran. Peu d'arguments formels permettent de faire un choix sur des critères raisonnés. Le choix peut, par exemple, retenir la méthode la plus conservatrice..

# *Stratégie globale*

Ces quelques règles, après avoir été écrites dans le protocole, rendent l'analyse statistique très souple, adaptable aux données rencontrées. Elles constituent l'euristique qui permet le mieux de se sortir de ce problème, en évitant un choix totalement arbitraire et non justifiable.

Une approche pragmatique plus simple peut aussi être proposée. Il s'agit d'utiliser dans un premier temps toutes les méthodes: basées sur un modèle additif ou multiplicatif (utilisant un rapport des cotes ou le risque relatif), fixe et aléatoire; puis de choisir la méthode qui donne le moins facilement des résultats significatifs (c'est à dire donnant les plus fortes valeurs de degré de signification  $p$ ). Cette attitude protège contre une conclusion erronée en faveur d'un effet lié uniquement aux problèmes d'approximation d'une technique particulière.

Malgré ces deux stratégies rudimentaires, des résultats très variables en fonction des méthodes utilisées posent de gros problèmes en faisant planer un doute sur la

licité de la méta-analyse (sauf entre mesures additives et multiplicatives) et devront être mentionnés explicitement dans le compte rendu de méta-analyse.

En dehors de situations très particulières, où des méthodes différentes pourront être utilisées en fonction des critères (par exemple quand le modèle d'effet d'un critère est connu par ailleurs), une seule méthode devra être choisie pour l'ensemble des critères de jugement considérés.

# **19.14. Méthodes en cours de développement**

De nouvelles techniques sont actuellement en cours de développement, basées principalementsur l'approche Bayesienne et qui permettent l'utilisation de modèles hiérarchiques plus riches que les modèles simples des méthodes traditionnelles [170, 171]. L'utilisation de ces méthodes aboutit à des calculs importants, itératifs et le « *Gibbs sampling* » a été proposé comme méthode d'estimation des paramètres [172].

Une estimation par le maximum de la vraisemblance des paramètres du modèle aléatoire a été proposée récemment [173]. Par rapport aux méthodes classiques, qui reposent sur l'estimation par les moments, proposée par DerSimonian et Laird, cette nouvelle approche permet d'obtenir un intervalle de confiance de la variance entre essais  $(\tau^2)$  et, dans le calcul de l'intervalle de confiance de l'effet commun  $(\hat{\theta})$ , permet de prendre en compte le fait que cette variance a été estimée à partir des données.

Du fait de leur haute technicité, nous ne développons pas ici ces méthodes qui sortent largement du cadre de la méta-analyse traditionnelle et nous renvoyons le lecteur intéressé aux publications citées.

## **19.15. Comparaison des différentes méthodes**

Dans la plupart des cas, les méthodes utilisant le type de mesure d'effet (additive ou multiplicative) donnent des résultats similaires. L'exemple suivant illustre cette similarité des résultats avec la méta-analyse des essais de prévention primaire des maladies cardiaques ischémiques par les médicaments hypocholesterolémiants (cf. chapitre 2 et 34).

Des données nécessaires aux calculs pour deux critères de jugements, concernant la mortalité totale et les événements coronariens mortels et non mortels, sont présentées dans le tableau 19.6.

Pour la mortalité toutes causes, les résultats des diverses méthodes sont comparés dans le tableau 19.7. Toutes ces méthodes multiplicatives à modèle fixe donnent des

| Essai          |       | <b>Effectifs</b> |       | Décès toutes causes |       | Evénements coronariens   |  |
|----------------|-------|------------------|-------|---------------------|-------|--------------------------|--|
|                | Grp E | Grp C            | Grp E | $G$ rp $C$          | Grp E | Grp C                    |  |
| Colestipol     | 1149  | 1129             | 37    | 48                  | 54    | 74                       |  |
| OMS clofibrate | 5331  | 5296             | 162   | 127                 | 185   | 222                      |  |
| <b>LRCCPPT</b> | 1906  | 1900             | 68    | 71                  | 155   | 187                      |  |
| <b>EXCEL</b>   | 6582  | 1663             | 33    |                     |       | $\overline{\phantom{0}}$ |  |
| <b>HHS</b>     | 2051  | 2030             | 45    | 42                  | 56    | 84                       |  |
| <b>WOSCOP</b>  | 3302  | 3293             | 106   | 135                 | 174   | 248                      |  |

**Tableau 19.6. —** *Données des essais de prévention primaire des maladies cardiaques ischémiques par les médicaments hypocholestérolémiants*

valeurs très proches les unes des autres(Peto, Mantel Haenszel, log RC) et l'utilisation du risque relatif donne des valeurs similaires à celles obtenues avec le rapport des cotes. L'existence d'une hétérogénéité fait que les méthodes à modèle aléatoire donnent des résultats différents de ceux des méthodes à modèle fixe et conduit à des intervalles de confiance plus larges (aléatoire RC, aléatoire RR). Le degré de signification statistique ne change pas, quelle que soit la méthode considérée (entre 0,925 et 0,995).

Le même type d'observation est fait avec les mesures additives (différence des risques et DerSimonian & Laird).

| Méthode             | <b>Effet</b><br>traitement<br>commun | IC95%           | p<br>association | p ho-<br>mogénéité |
|---------------------|--------------------------------------|-----------------|------------------|--------------------|
| Peto                | 1,002                                | 0,875; 1,147    | 0.977            | 0,025              |
| Mantel Haenszel     | 1,002                                | 0,875; 1,148    | 0,995            |                    |
| logarithme RC       | 0.995                                | 0,868; 1,142    | 0,945            | 0,029              |
| aléatoire RC        | 0.994                                | 0,782; 1,263    | 0.959            | 0.371              |
| logarithme RR       | 0.994                                | 0,870; 1,135    | 0,929            | 0,029              |
| aléatoire RR        | 0.993                                | 0,787; 1,253    | 0,955            | 0,370              |
| différence risques  | 0,002                                | 0,000; 0,005    | 0.151            | 0,056              |
| DerSimonian & Laird | 0,000                                | $-0.003; 0.005$ | 0,878            | 0,330              |

**Tableau 19.7. —** *Résultats pour la mortalité toutes causes*

Les résultats obtenus avec les événements coronariens sont rapportés dans le tableau 19.8. En l'absence d'hétérogénéité, les résultats des méthodes à modèles aléatoires sont identiques à ceux des méthodes à modèles fixes.

Ces constatations montrent que toutes ces méthodes donnent, leplussouvent, des résultats voisins, dont l'interprétation (signification, ordre de grandeur de l'effet) est identique.

| Méthode             | <b>Effet</b><br>traitement<br>commun | IC 95%           | p<br>association | p ho-<br>mogénéité       |
|---------------------|--------------------------------------|------------------|------------------|--------------------------|
| Peto                | 0.749                                | 0,674;0,834      | < 0.001          | 0,582                    |
| Mantel Haenszel     | 0,748                                | 0,672;0,833      | < 0.001          | $\overline{\phantom{0}}$ |
| logarithme RC       | 0.749                                | 0,672;0,834      | < 0.001          | 0,574                    |
| aléatoire RC        | 0.749                                | 0,672;0,834      | < 0.001          | 0,574                    |
| logarithme RR       | 0.762                                | 0,688;0,843      | < 0.001          | 0,564                    |
| aléatoire RR        | 0.762                                | 0,688;0,843      | < 0.001          | 0.564                    |
| différence risques  | $-0.012$                             | $-0.017; -0.007$ | < 0.001          | 0,238                    |
| DerSimonian & Laird | $-0.013$                             | $-0.019; -0.007$ | < 0.001          | 0,496                    |
|                     |                                      |                  |                  |                          |

**Tableau 19.8. —** *Résultats pour les événements coronariens*

# **19.16. Formulaire**

# *A) Cas général*

Pour chaque méthode, les formulaires récapitulatifs comprennent les éléments suivants:

- ¢ mode de représentation des données,
- ¢ calculs intermédiaires (si nécessaire),
- $\hat{\theta}_c$ : estimateur intermédiaire de l'effet traitement commun (si nécessaire, p.e. le logarithme du rapport des cotes),
- ¢ estimateur de l'effet traitement commun, qui est soit l'estimateur intermédiaire précédent (pour la différence des risques, par exemple), soit une transformation de celui ci (exponentiel du logarithme du rapport des cotes, par exemple),
- $\cdot$  variance de l'estimateur intermédiaire de l'effet traitement,
- $\cdot$  b,  $\overline{b}$ : borne inférieure et supérieure de l'intervalle de confiance de l'effet traitement commun,
- ¢ test association,
- ¢ test d'hétérogénéité.

Les méthodes utilisant un modèle aléatoire nécessitent, en plus, le calcul de  $\tau^2$ et des poids corrigés  $w_i^*$ .

#### *B) Méthode de Peto*

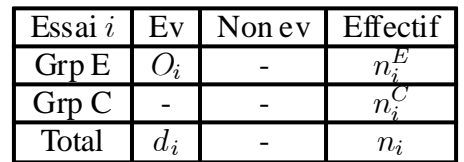

- 1. Données:
- 2.  $E_i = d_i \cdot n_i^E/n_i$  ,  $V_i = \frac{n_i^En_i^C(n_i d_i)d_i}{n_i^2(n_i 1)}$  $n_i^2(n_i-1)$
- 3.  $\hat{\theta}_c = \frac{\sum (a_i b_i)}{\sum (a_i b_i)^2}$  $\frac{\left(O_{i}-E_{i}\right)}{\sum V_{i}}$
- 4. **Rapport des cotes commun =**  $\exp\left(\hat{\theta}_c\right)$
- 5.  $\widehat{\text{var}}\left(\hat{\theta}_c\right) = 1 / \sum V_i$
- 6.  $\underline{b}, b = \exp$  $\left[\hat{\theta}_c \pm 1, 96\sqrt{\right]$  $\widehat{\text{var}\left( \hat{\theta}_{c}\right) }$
- 7. test association :  $[\sum (O_i E_i)]^2 / \sum V_i \sim \chi^2_{1ddl}$
- 8. test d'hétérogénéité :  $\sum \left[ \left( O_i E_i \right)^2 / V_i \right] \left[ \sum \left( O_i E_i \right) \right]^2 / \sum V_i \sim \chi^2_{n-1}$ dd

## *C) Méthode du logarithme du rapport des cotes*

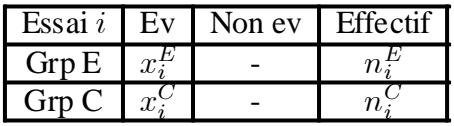

- 1. Données:  $Grp C \mid x$
- 2.  $\hat{\theta}_i = \log \left( \frac{x_i^E \left( n_i^C x_i^C \right)}{x^C \left( n_i^E x_i^E \right)} \right)$  $x_i^C\left(n_i^E\!-\!x_i^E\right)$  $\setminus$
- 3.  $\widehat{\text{var}}\left(\hat{\theta}_i\right) = \frac{1}{x_i^c}$  $\frac{1}{x_i^C}+\frac{1}{n_i^C-}$  $\frac{1}{n_i^C-x_i^C}+\frac{1}{x_i^L}$  $\frac{1}{x_i^E}+\frac{1}{n_i^E-}$  $n_i^E - x_i^E$
- 4.  $w_i = 1 \bigg/ \widehat{\text{var}} \left( \hat{\theta}_i \right)$
- 5.  $\hat{\theta}_c = \sum w_i d_i / \sum w_i$
- 6. Rapport des cotes commun =  $\exp\left(\hat{\theta}_c\right)$
- 7.  $\widehat{\text{var}}\left(\hat{\theta}_c\right) = 1 / \sum w_i$ 8.  $\underline{b}, \overline{b} = \exp$  $\left[\hat{\theta}_c \pm 1, 96\sqrt{\right]$  $\sqrt[\infty]{\widehat{\text{var}}\left(\widehat{\theta}_c\right)}$
- 9. test association :  $\left(\sum w_i \hat{\theta}_i\right)^2 / \sum w_i \sim \chi^2_{1dd}$
- 10. test d'hétérogénéité :  $\left(\sum w_i \hat{\theta}_i^2\right)$ i ´  $-\left(\sum w_i\hat{\theta}_i\right)^2/\sum w_i\sim \chi^2_{n-1}$ ddl

#### *D) Méthode du logarithme du risque relatif*

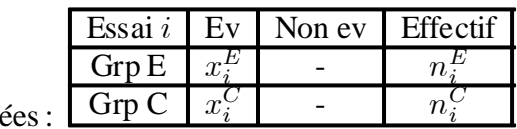

2.  $\hat{\theta}_i = \log \left( \frac{x_i^E/n_i^E}{x^C/n_c^C} \right)$  $x_i^C\left/n_i^C\right.$  $\setminus$ 

1. Donn

- 3.  $\widehat{\text{var}}\left(\hat{\theta}_{i}\right) = \frac{1}{x_i^C} \frac{1}{n_i^C} + \frac{1}{x_i^E} \frac{1}{n_i^E}$
- 4.  $w_i = 1 / \widehat{\text{var}}\left(\hat{\theta}_i\right)$
- 5.  $\hat{\theta}_c = \sum w_i \hat{\theta}_i / \sum w_i$
- 6. **Risque relatif commun** =  $\exp\left(\hat{\theta}_c\right)$
- 7.  $\widehat{\text{var}}\left(\hat{\theta}_c\right) = 1 / \sum w_i$

8. 
$$
\underline{b}, \overline{b} = \exp\left[\hat{\theta}_c \pm 1, 96\sqrt{\widehat{\text{var}}\left(\hat{\theta}_c\right)}\right]
$$

- 9. test association :  $\left(\sum w_i \hat{\theta}_i\right)^2 / \sum w_i \sim \chi^2_{1dd}$
- 10. test d'hétérogénéité :  $\left(\sum w_i \hat{\theta}_i^2\right)$ i ´  $-\left(\sum w_i \hat{\theta}_i\right)^2/\sum w_i \sim \chi^2_{n-1}$ ddl

## *E) Méthode de la différence de risque*

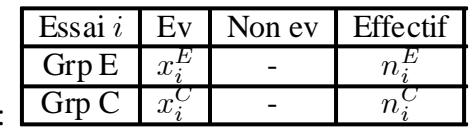

2. 
$$
p_i^E = x_i^E / n_i^E
$$
  $p_i^C = x_i^C / n_i^C$ 

3.  $\hat{\theta}_i = p_i^E - p_i^C$ 

1. Données

4. 
$$
\widehat{\text{var}}\left(\widehat{\theta}_{i}\right) = p_i^E\left(1-p_i^E\right)/n_i^E + p_i^C\left(1-p_i^C\right)/n_i^C
$$

5.  $w_i = 1 \left/ \widehat{\text{var}} \left( \hat{\theta}_i \right) \right.$ 

6. 
$$
\hat{\theta}_c = \sum w_i \hat{\theta}_i / \sum w_i
$$

## 7. **Différence de risque commune** =  $\hat{\theta}_c$

- 8.  $\widehat{\text{var}}\left(\hat{\theta}_c\right) = 1 / \sum w_i$  $\partial \overline{B} = \hat{\theta}_c \pm 1,96\sqrt{\overline{\theta}}$  $\widehat{\text{var}}\left(\hat{\theta}_c\right)$ 10. test association :  $\left(\sum w_i \hat{\theta}_i\right)^2 / \sum w_i \sim \chi^2_{1dd}$
- 11. test d'hétérogénéité :  $\left(\sum w_i \hat{\theta}_i^2\right)$ i ´  $-\left(\sum w_i \hat{\theta}_i\right)^2/\sum w_i \sim \chi^2_{n-1}$ ddl

# *F) Méthode de Mantel Haenszel*

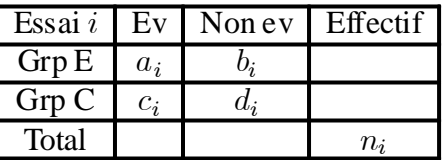

1. Données:

2. 
$$
P_i = (a_i + d_i) / n_i
$$
  $Q_i = (b_i + c_i) / n_i$ 

- 3.  $R_i = a_i d_i / n_i$   $S_i = b_i c_i / n_i$
- 4. **Rapport des cotes commun**  $\hat{\theta}_c = \frac{\sum a_i d_i / n_i}{\sum b_i c_i / n_i} = \frac{\sum a_i d_i}{\sum b_i}$  $\overline{\Sigma}$  $R_i$  $S_i$

*Formulaire* 207

5. 
$$
\widehat{\text{var}}\left(\log \hat{\theta}_c\right) = \frac{\sum P_i R_i}{2\left(\sum R_i\right)^2} + \frac{\sum (P_i S_i + Q_i R_i)}{2\sum R_i \sum S_i} + \frac{\sum Q_i S_i}{2\left(\sum S_i\right)^2}
$$

6. 
$$
\underline{b}, \overline{b} = \exp \left[ \log \hat{\theta}_c \pm 1, 96 \sqrt{\widehat{\text{var}} \left( \log \hat{\theta}_c \right)} \right]
$$

7. test association: 
$$
\chi^2_{MH} = \frac{|\sum a_i - \sum E(a_i)|^2}{\sum \text{var}(a_i)}
$$
 avec :  
\n $\cdot E(a_i) = (a_i + b_i) (a_i + c_i) / n_i$   
\n $\cdot \text{var}(a_i) = (a_i + b_i) (c_i + d_i) (a_i + c_i) (b_i + d_i) / (n_i^2 (n_i - 1))$ 

8. test d'hétérogénéité par le test de Breslow and Day (cf. section 19.5)

# *G) Méthode de DerSimonian & Laird*

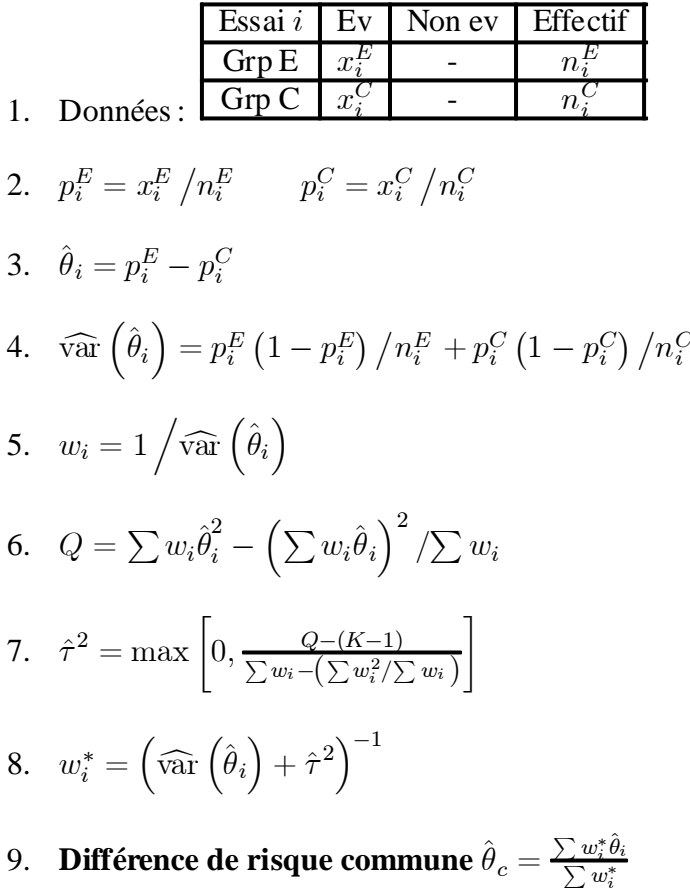

10. 
$$
\widehat{\text{var}}\left(\widehat{\theta}_c\right) = 1 / \sum w_i^*
$$

208 *Critères de jugement binaires*

11. 
$$
\underline{b}, \overline{b} = \hat{\theta}_c \pm 1, 96 \sqrt{\widehat{\text{var}}\left(\hat{\theta}_c\right)}
$$
  
12. test association :  $\left(\sum w_i^* \hat{\theta}_i\right)^2 / \sum w_i^* \sim \chi_{1ddl}^2$ 

13. test d'hétérogénéité : sans intérêt

# *H) Modèle aléatoire pour logarithme du rapport des cotes*

![](_page_43_Picture_725.jpeg)

#### *I) Modèle aléatoire pour logarithme du risque relatif*

![](_page_44_Picture_611.jpeg)

1  $\overline{n^E_i}$ 

2. 
$$
\hat{\theta}_{i} = \log \left( \frac{x_i^E / n_i^E}{x_i^C / n_i^C} \right)
$$
  
3. 
$$
\widehat{\text{var}} \left( \hat{\theta}_{i} \right) = \frac{1}{x_i^C} - \frac{1}{n_i^C} + \frac{1}{x_i^E} -
$$
  
4. 
$$
w_i = 1 / \widehat{\text{var}} \left( \hat{\theta}_{i} \right)
$$

5. 
$$
Q = \sum w_i \hat{\theta}_i^2 - \left(\sum w_i \hat{\theta}_i\right)^2 / \sum w_i
$$

$$
6. \quad \hat{\tau}^2 = \max\left[0, \frac{Q - (K-1)}{\sum w_i - (\sum w_i^2/\sum w_i)}\right]
$$

7. 
$$
w_i^* = (\widehat{\text{var}}(\hat{\theta}_i) + \hat{\tau}^2)^{-1}
$$

8. 
$$
\hat{\theta}_c = \sum w_i^* \hat{\theta}_i / \sum w_i^*
$$

9. **Risque relatif commun**  $\exp\left(\hat{\theta}_c\right)$ 

10. var $\left(\hat{\theta}_{c}\right)=1$  / $\sum w_{i}^{*}$ 11.  $\underline{b}$ ,  $b = \exp$  $\left[\hat{\theta}_c \pm 1, 96\sqrt{\right]$  $\widehat{\text{var}\left( \hat{\theta}_{c}\right) }$ 12. test association :  $\left(\sum w_i^* \hat{\theta}_i\right)^2 / \sum w_i^* \sim \chi^2_{1ddl}$ 

13. test d'hétérogénéité : sans intérêt